### **НАЦІОНАЛЬНИЙ ТЕХНІЧНИЙ УНІВЕРСИТЕТ УКРАЇНИ «КИЇВСЬКИЙ ПОЛІТЕХНІЧНИЙ ІНСТИТУТ імені ІГОРЯ СІКОРСЬКОГО»**

#### **Радіотехнічний факультет**

#### **Кафедра прикладної радіоелектроніки**

«На правах рукопису» УДК 621.3

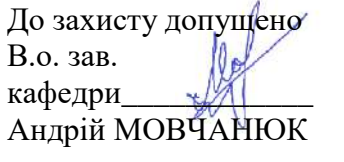

 $\begin{array}{ccccc}\n\leftarrow &\rightarrow &\qquad& 20 & \text{p.} \n\end{array}$ 

# **Магістерська дисертація**

**на здобуття ступеня магістра**

**за освітньо-науковою програмою «Інтелектуальні технології радіоелектронної техніки»**

**за спеціальністю 172 «Телекомунікації та радіотехніка» на тему: «Методика детектування джерел інфрачервоного випромінювання з нечітким логічним виведенням»**

Виконав студент 2 курсу, групи РЕ-11мн Лєвікін Влалислав Генналійович

Керівник:

професор, д.т.н., Дружинін Володимир Анатолійович

 $\cancel{\mathcal{F}}$ 

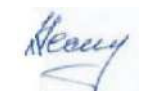

Рецензент: професор ,д.т.н. Нестеренко Катерина \_\_\_\_\_\_\_\_\_\_\_ Î

> Засвідчую, що у цій магістерській дисертації немає запозичень з праць інших авторів без відповідних посилань. Студент <sup>3</sup>

Київ – 2023

## **Національний технічний університет України**

### **«Київський політехнічний інститут імені Ігоря Сікорського»**

### **Радіотехнічний факультет**

## **Кафедра прикладної радіоелектроніки**

Рівень вищої освіти – другий (магістерський)

Спеціальність – 172 «Телекомунікації та радіотехніка»

Освітньо-наукова програма «Інтелектуальні технології радіоелектронної техніки»

ЗАТВЕРДЖУЮ

В.о.зав. кафедри

\_\_\_\_\_\_\_ Андрій МОВЧАНЮК

« $\qquad \qquad 20 p.$ 

# **ЗАВДАННЯ На магістерську дисертацію**

# **Лєвікіну Владиславу Геннадійовичу**

1. Тема дисертації «Методика детектування джерел інфрачервоного випромінювання з нечітким логічним виведенням» затверджені наказом по університету від «22» березня 2023р №1300-с

2. Термін подання студентом дисертації 18 травня 2023р.

3. Об'єкт дослідження процес виявлення джерел інфрачервоного випромінювання.

4. Предмет дослідження існуючий науково-методичний апарат виявлення ІЧпідсвітки відеокамери чи інфрачервоного прожектора серед кількох джерел випромінювання.

5. Перелік завдань, які потрібно розробити

1) Проаналізувати теоретичну базу наукової роботи та розглянути існуючі аналоги детекторів.

2) Розробити алгоритм роботи нечіткого контролеру.

3) Побудувати на основі розробленого алгоритму нечіткий логічний контролер.

4) Розробити методику детектування джерел інфрачервоного випромінювання з нечітким логічним виведенням.

6. Орієнтовний перелік графічного (ілюстративного) матеріалу 13 слайдів

7. Орієнтовний перелік публікацій Участь у науково-технічній конференції «Радіоелектроніка в XXI столітті» в травні 2023 року.

9. Дата видачі завдання 08 лютого 2023 року

### Календарний план

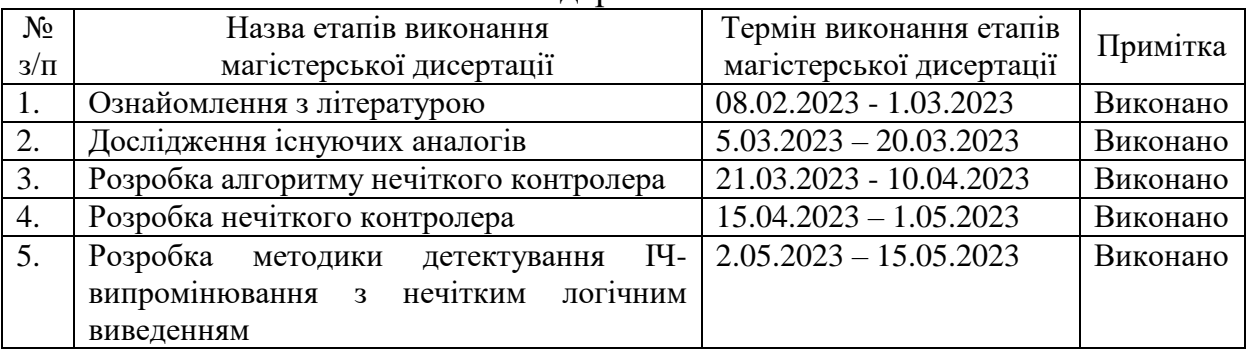

# Студент Владислав ЛЄВІКІН

# Науковий керівник Володимир ДРУЖИНІН

#### **АНОТАЦІЯ**

Магістерська дисертація складається з пояснювальної записки обсягом 53 сторінки, що містять 25 рисунків, 4 таблиці, 1 додаток та 21 посилання.

Метою даної наукової роботи є забезпечення виявлення джерел ІЧ-випромінювання на тлі завад за рахунок використання запропонованої в магістерській дисертації методики їх детектування з використанням апарату нечіткого виведення.

Основним призначенням пристрою є автоматизація процесу детектування джерел ІЧ-випромінювання серед інших радіовипромінювань та можливість налаштувати пристрій на пошук ІЧ-підсвітки конкретної камери. У дисертації були викладені основі теоретичні викладки по ключовим поняттям, проведений огляд існуючих на ринку аналогів, розроблений нечіткий логічний контролер та алгоритм його роботи. Також була розроблена, власне, методика детектуванням з застосуванням нечіткої логіки. І в пункті стартап-проект був представлений аналіз ринку та сфер для можливої майбутньої реалізації даної метолики.

Ключові слова: інфрачервоне випромінювання, детектор, датчик, сигналізація, матриця, нечіткий контролер, методика, алгоритм, прожектор.

### *ANNOTATION*

*The master's thesis consists of an explanatory note of 53 pages containing 25 figures, 4 tables, 2 appendices and 21 references.*

*The purpose of this scientific work is to develop a technique for detecting sources of infrared radiation with a fuzzy logical conclusion. The main purpose of the device is the automation of the process of detecting sources of IR radiation among other radio emissions and the ability to configure the device to search for the IR illumination of a specific camera. In the dissertation, theoretical explanations of key concepts were laid out, a review of analogs existing on the market was carried out, a fuzzy logic controller and an algorithm of its operation were developed. In fact, a method of detection using fuzzy logic was also developed. And in the startup project section, an analysis of the market and areas for possible future implementation of this technique was presented.*

*Keywords: infrared radiation, detector, sensor, signaling, matrix, fuzzy controller, technique, algorithm, searchlight.*

# **ПОЯСНЮВАЛЬНА ЗАПИСКА**

# **до магістерської дисертації**

на тему: «Методика детектування джерел інфрачервоного випромінювання з нечітким логічним виведенням»

Київ 2023

# **ЗМІСТ**

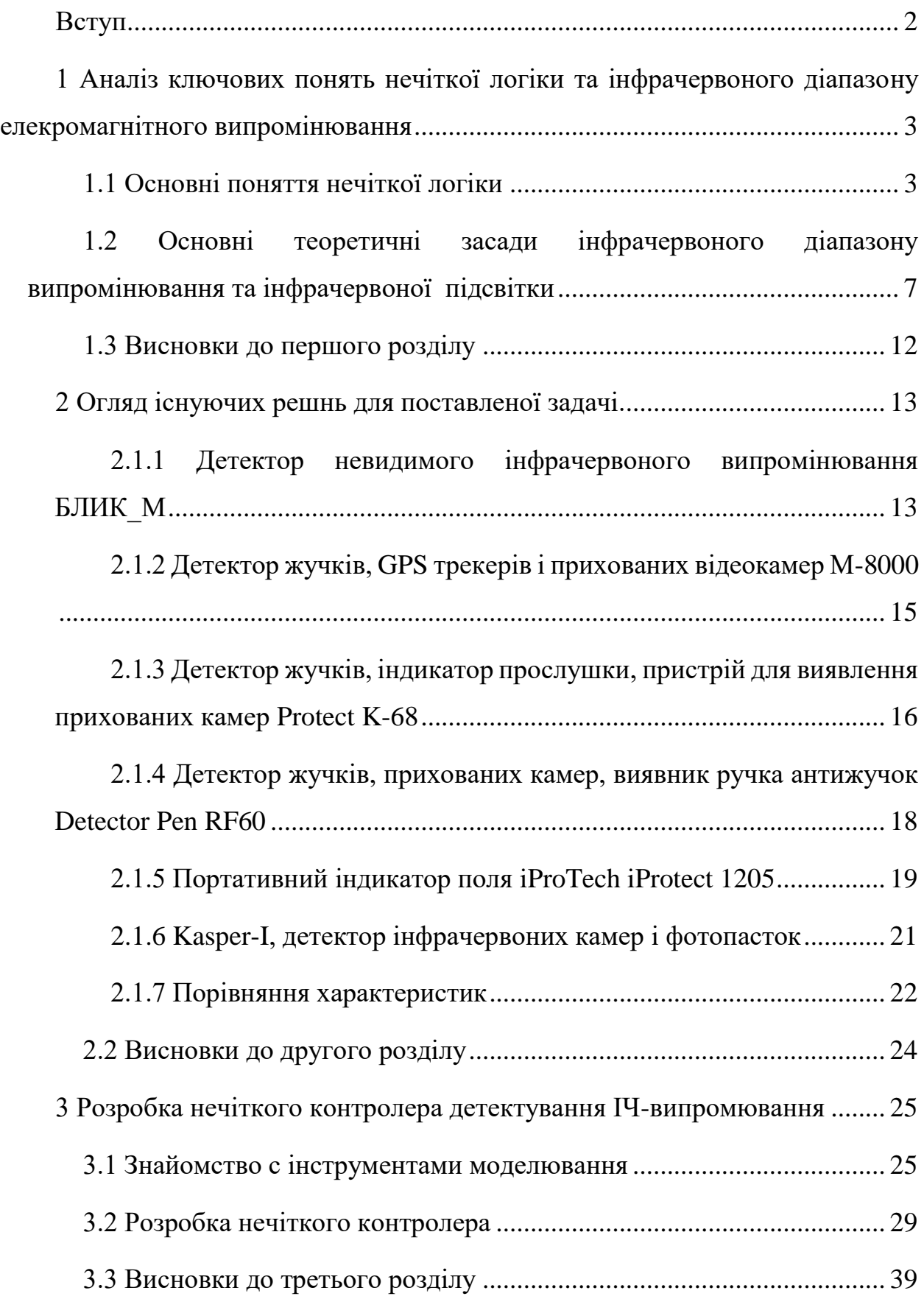

 $\infty$ 

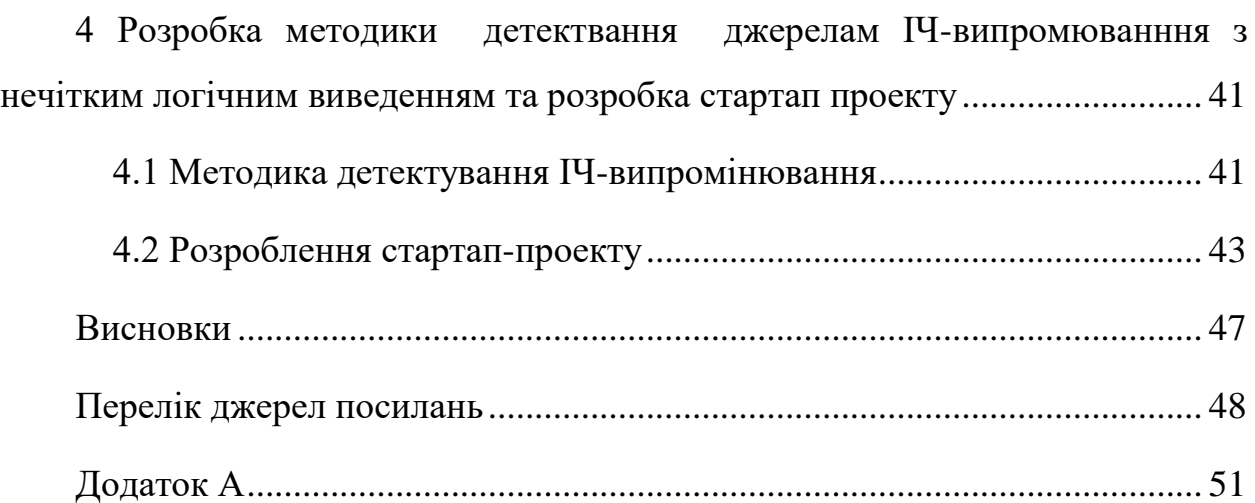

 $\mathbf{x} \in \mathbb{R}^n$ 

#### **ВСТУП**

<span id="page-8-0"></span>Детектування інфрачервоного випромінювання є дуже важливим та актуальним фактором сьогодні, адже за допомогою таких пристроїв можна визначати місцеположення будь-яких камер з інфрачервоною підсвіткою, лазерну оптику від зброї, лазери від дронів та в загальному можуть використовуватись для роботи з будь-якими системами, які використовують інфрачервоний діапазон світлових хвиль в якості середовища передачі даних.

Якщо розглядати одне джерело інфрачервоного випромінювання при достатній інтенсивності випромінювання при нормальних погодних умовах та у середовищі ,яке ніяк не буде впливати на процес поширення хвилі в просторі: то ніяких проблем з детектуванням виникнути при наявності гарного детектора не може. Але якщо враховувати всі ці фактори та мати кілька джерел випромінювання, то звичайним детектором неможливо вирішити цю проблему.

Для вирішення подібної проблеми, доречно, звернутись до такого математичного розділу, як «Нечітка логіка» за допомогою якої можна спроектувати дану з багатьма нечітко заданими умовами. Суттю виконання даної наукової роботи є розроблення нечіткого контролера та складання інструкції (методики) для детектування джерел інфрачервоного випромінювання. Проектування буду відбуватись у інженерному середовищі Matlab у розділі FUZZY LOGIC.

### <span id="page-9-0"></span>**1 АНАЛІЗ КЛЮЧОВИХ ПОНЯТЬ НЕЧІТКОЇ ЛОГІКИ ТА ІНФРАЧЕРВОНОГО ДІАПАЗОНУ ЕЛЕКРОМАГНІТНОГО ВИПРОМІНЮВАННЯ**

#### **1.1 Основні поняття нечіткої логіки**

<span id="page-9-1"></span>"Fuzzy logic", відома як нечітка логіка, є зручним інструментом в системах управління у якості засобу програмування і моніторингу управління різноманітними технологічними процесами. Вперше згадується цей термін в 1965 році професором УК Берклі Лотфі Заде в Каліфорнії. Він до речі першим зауважив, що звичайною логікою де присутні тільки два стани системи 0 та 1 неможливо оперувати з даними, що представляють собою суб'єктивні чи незрозумілі в контексті комп'ютерної мови ідеї.

Основним об'єктом вивчення «Нечіткої логіки» є функції належності елемента до множини, який може приймати значення у визначеному інтервалі [0, 1]. Таким чином вводяться спеціальні логічні операції над вище визначеними логічними множинами, і формується поняття лінгвістичної змінної, якою виступають нечіткі множини. Суть поняття «лінгвистична змінна» полягає у тому, що конкретні значення деякої змінної "x" просто піддають людській суб'єктивній оцінці, причому опис такої оцінки відбувається звичайною природною мовою. Нижче на рис.1.1 показано приклад у вигляді діаграми, де діапазон можливих станів поділений на ті самі нечітко визначені змінні (лінгвістичні змінні).

Застосовується нечітка логіка у найрізноманітніших областях від теорії управління до медицини. Розроблена вона для того щоб можливо було оперувати з даними які для комп'ютера є ні точними, ні хибними, щось таке що за аналогією була схожа на процес міркування людини. Так само як і для управління технологічними процесами, системи на основі нечіткої логіки можуть використовуватись і для визначення керуючого впливу однієї з багатьох заданих точок для одного або більше вимірів.

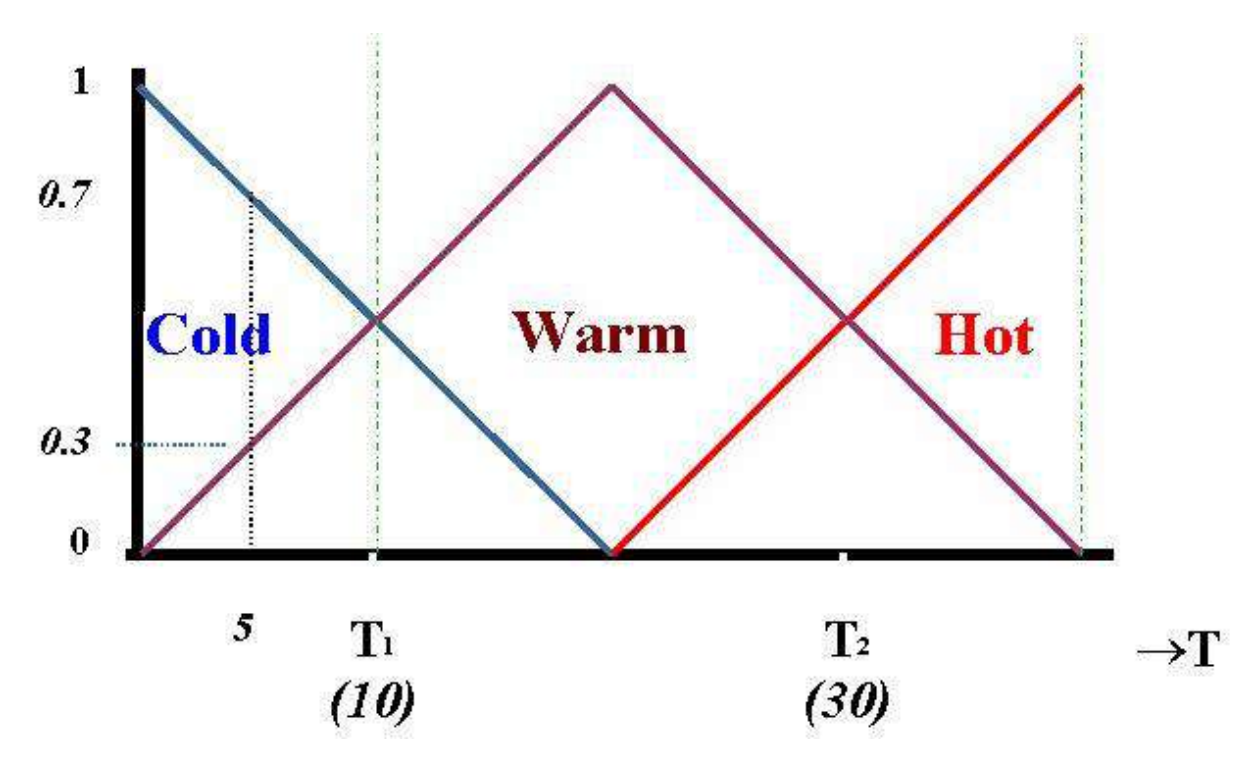

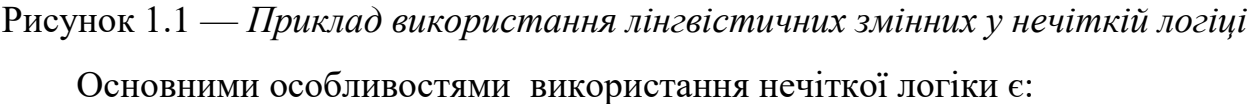

- 1. Застосування існуючого досвіду управління.
- 2. Гнучка та проста у виконанні засобу машинного навчання.
- 3. Здатна наслідувати логіку людської думки.
- 4. Є ефективним засобом у використанні невизначених та приблизних формувань.
- 5. Дозволяє будувати нелінійні функції довільної форми.
- 6. Використання гнучких правил в разі неможливості точно змоделювати систему за допомогою традиційних засобів.
- 7. Саморегулювання систем управління.
- 8. Випереджаюча зміна вихідного впливу (функція попередження), базується на подіях, які не можуть бути враховані у раз застосування традиційних способів управління.

На практиці, тобто в інженерних задачах, зазвичай, механізм нечіткого виводу Мамдані, який легко реалізується у середовищі Matlab в пакеті Fuzzy logic Toolbox. Термін «метод Мамдані» був першим в основі якого лежала теорія нелогічних множин, був розроблений та представлений світові в 1975 році Ібрагімом Мамдані. Алгоритм був запропонований як рішення для управління паровим двигуном, особливістю методу на той час була доволі мала кількість обчислень і цей факт був високо оцінений тодішніми фахівцями.

В загальному алгоритм Мамдані — алгоритмом логічного виводу із певної бази правил, застосовується в задачах нечіткого моделювання, де дозволяє значно зменшити обсяги обчислень.

Нечіткий вивід є основним місцем в системах нечіткого логічного моделювання, сам процес являє собою алгоритм отримання нечітких виводів на основі нечітких умов з використанням основних операцій нечіткої логіки. Основними етапами нечіткого виводу є:

- 1. Визначення структури системи нечіткого виведення.
- 2. Формування набору правил системи нечіткого виведення.
- 3. Фазифікація вхідних змінних.
- 4. Обчислення значень ступенів належності умов правил нечітких продукцій.
- 5. Агрегування умов правил нечітких продукцій.
- 6. Активізація умов правил нечітких продукцій.
- 7. Акумулювання виводів правил нечітких продукцій.
- 8. Дефазифікація вихідних змінних.

Нижче представлена блок-схема реалізації алгоритму Мамдані у Fuzzy Logic Toolbox.

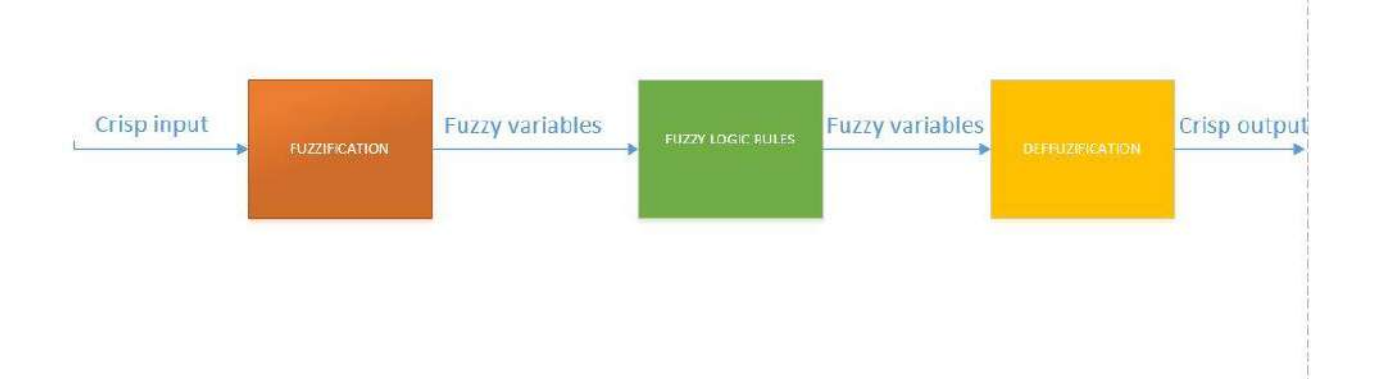

Рисунок 1.2 — *Модель алгоритму Мамдані у Matlab* Алгоритм складається з наступних етапів:

1. Crisp input — чітко визначені вхідні дані, наприклад інтенсивність

джерела випромінювання чи вологість середовища.

- 2. Fuzzy variables є змінені вхідні дані за допомогою процесу задання нечіткості (перший блок)
- 3. Fuzzy logic rules є правилами які ми використовуємо для fuzzy variables для отримання нових fuzzy variables
- 4. Defuzzification є процесом зворотнім до задання нечіткості після якого мі вже отримуємо конкретні результати для нашого випадку це місцеположення найближчого джерела інфрачервоного випромінювання.

Кожен з представлених етапів виконується послідовно, таким чином що кожен наступний етап отримує на вхід значення, що були отримані в результаті роботи попереднього.

Розглянемо основні переваги використання нечіткої логічної системи:

- 1. Структура нечіткої логічної системи є простою та зрозумілою.
- 2. Широко застосовується в комерційних та практичних цілях.
- 3. Не потребує чітких визначень та міркувань, а тільки єдиний прийнятий напрямок міркування.
- 4. Дуже надійні, так як не потребують точного водія після програмування.
- 5. Легко модифікуються для використання у поставленій задачі.
- 6. Забезпечує найбільш ефективне рішення складних питань.
- 7. Є доволі економічними системами, можуть використовувати недорогі датчики, що допоможе забезпечити загальну вартість та складність на доволі низькому рівні.

Розглянемо також недоліки нечітких логічним систем:

- 1. Нечітка логіка не завжди є точною, оскільки за визначенням не може бути повністю визначеною , тому в деяких випадках результати сприймаються на основі припущень, і такі результати не завжди можуть бути широко прийняті.
- 2. Не мають змоги машинного навчання як добре розпізнавати шаблони нейронної мережі.
- 3. Перевірка результатів нечіткої логічної системи, що базується на певних знаннях потребує широкого спектру тестування обладання.
- 4. Встановлення точного нечіткого набору правил та функцій є доволі складним завданням.
- 5. Часто плутають з теорією ймовірностей.

### <span id="page-13-0"></span>**1.2 Основні теоретичні засади інфрачервоного діапазону випромінювання та інфрачервоної підсвітки**

Інфрачервоний діапазон випромінювання (інфрачервоне світло, теплове випромінювання) відноситься до електромагнітних хвиль оптичного діапазону випромінювання з довжиною хвилі від 700 нм до 1 мм, нижче на рисунку 1.3 зображено загальний частотний діапазон хвиль.

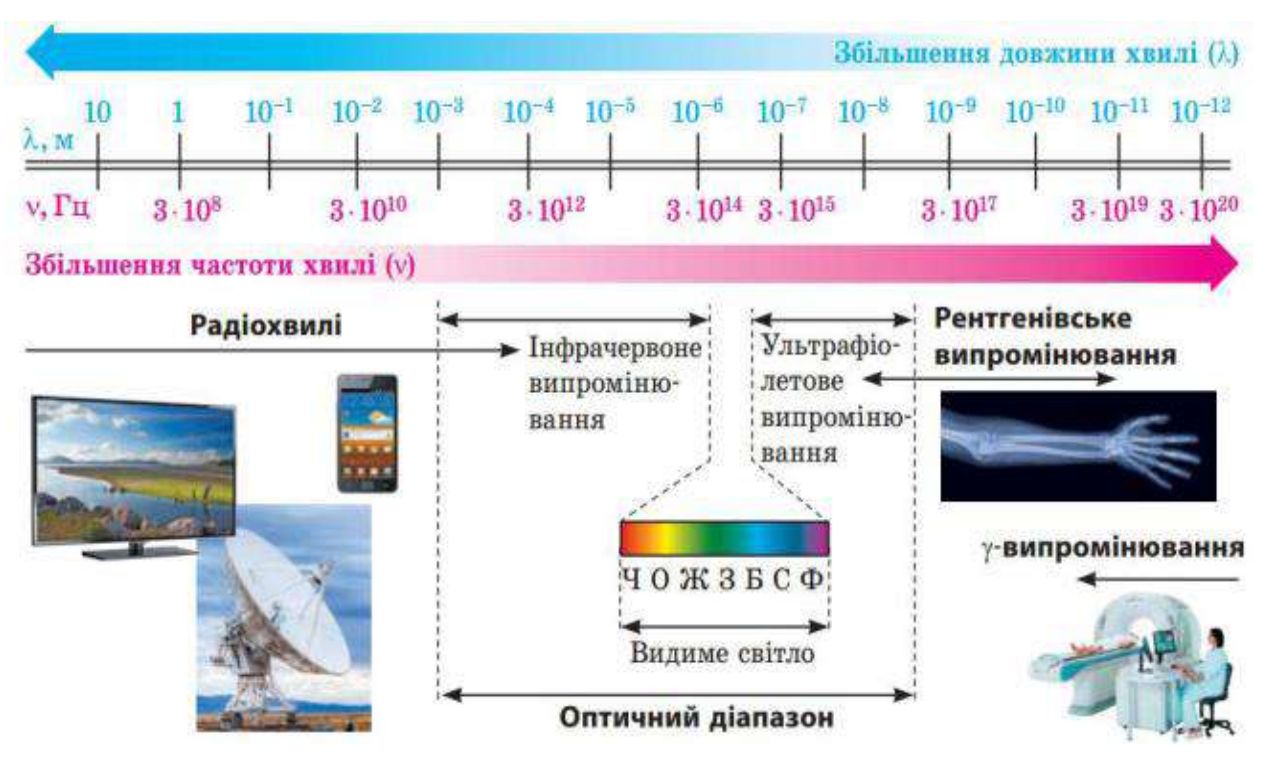

Рисунок 1.3 — *Частотний діапазон хвиль випромінювання*

Інфрачервоне випромінювання — частина спектру випромінювання сонця, що безпосередньо примикає до червоної частини видимої області спектру випромінювання і володіє властивістю нагрівати більшість предметів на які, власне, падає. Око людини не здатне бачити інфрачервоне випромінювання, але може відчувати тепло, яке воно несе. Як відомо будьякий об'єкт чия температура перевищує -273°С здатен випромінювати, а спектр його випромінювання визначається тільки його температурою і випромінюючою здатністю. Основними характеристиками інфрачервоного випромінювання є частота (або довжина хвилі) та інтенсивність.

Інфрачервоні промені були відкриті у 1800 році англійським фізиком Вільямом Гершелем. Виділяють три основні діапазони інфрачервоного випромінювання в залежності від довжини хвилі: ближній — 0.75-1.5 мкм, середній — 1.5 мкм – 5.6 мкм, далекий — 5.6 мкм – 100 мкм. На відміну від рентгенівських, ультрафіолетових та променів НВЧ діапазону — інфрачервоні є повністю безпечними для людини.

Щодо застосування інфрачервоного діапазону випромінювання у роботі, то використовується він у якості хвиль, які передають інформацію та приймають її, а також у якості інфрачервоної підсвітки у камери, яку власне і потрібно детектувати. Нижче зображена типова камери з в будованою інфрачервоною підсвіткою на Рисунку 1.3.

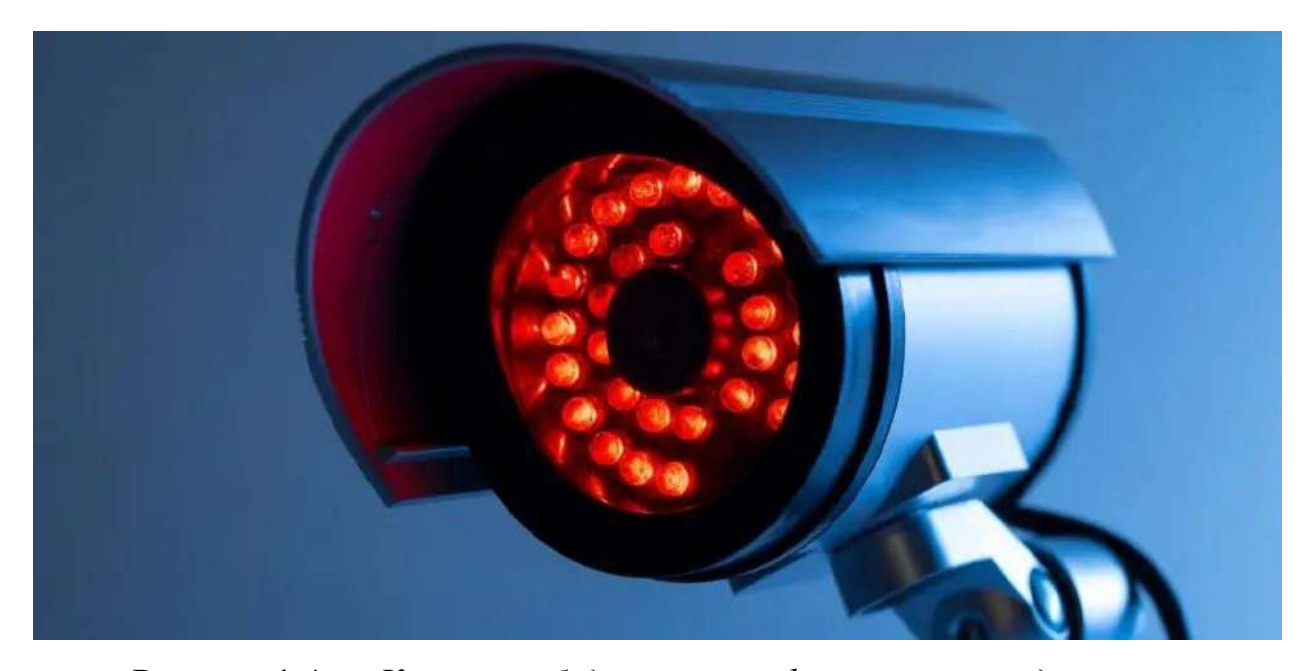

Рисунок 1.4 — *Камера з вбудованою і інфрачервоною підсвіткою* 

Будь-які камери, незалежно від форми і якості, здатні чудово працювати та вести контроль над територією вдень чи під дією штучного освітлення. Але справжня актуальність камер, які повинні забезпечувати безпеку території наступає вночі і якщо об'єкт що знаходиться під охороною є великих розмірів, то забезпечувати всю територію штучним освітленням є дорогою задачею, тому найкращим рішенням є забезпечити всі окремі камери інфрачервоною підсвіткою, яка легко вирішує проблему такого роду.

Інфрачервона підсвітка — технологія, що використовується в об'єктивах для покращення видимості в умовах низької освітленості чи взагалі її відсутності. ІЧ підсвітка не здатна розпізнаватись оком людини, але розпізнається об'єктивами камер з зі спеціальними чутливими матрицями. Дана підсвітка складається зі спеціальних світлодіодів, які передають інфрачервоне випромінювання, котре око людини не здатне розпізнавати, але матриця камери здатна розпізнавати це випромінювання і за рахунок цього є можливість знімати навіть вночі. Нижче на Рисунку 1.5 показана ефективність використання інфрачервоної підсвітки в камерах.

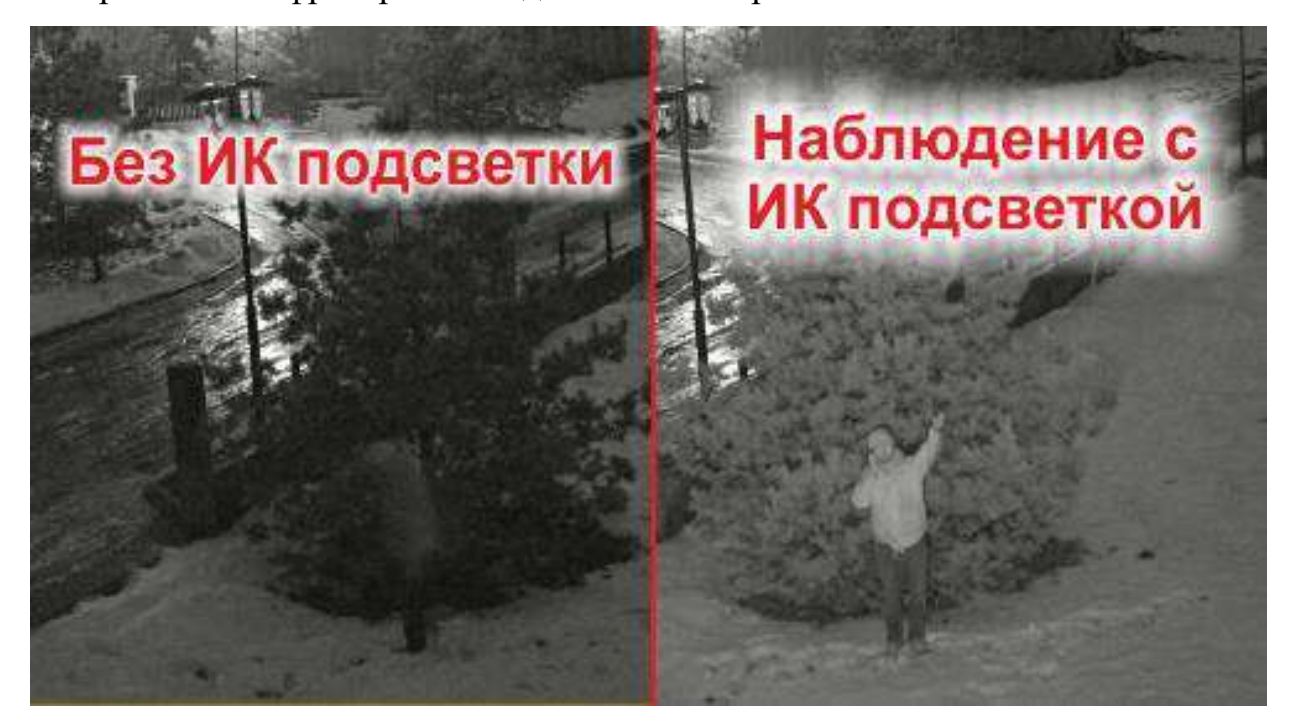

Рисунок 1.5 — *Ефективність ІЧ-підсвітки* 

Але є і мінуси, наприклад дуже страждає якість отримуваного зображення — воно стає монохромним та абсолютно нечітким. При використанні даної підсвітки є можливість знімати вночі, навіть на доволі великі відстані і при цьому розпізнавати обличчя людей. Підсвітка може бути вже імпортована в камеру при виробництві чи випускати у вигляді окремих модулів під назвою інфрачервоні прожектори. Абсолютно будь-яка інфрачервона підсвітка є малопомітною, має високу енергоефективність та є компактною. Також необхідно при використанні враховувати фактор поверхності дослідження,

мається на увазі що різні поверхні по різному поглинають та відбивають інфрачервоне світло, тому підсвітка однієї і тієї ж потужності буде по різному працювати в аналогічних умовах. Наприклад, якщо камера встановлена на території де суттєвою частиною території спостереження є чорнозем, якість та ефективність подібної камери буде нижча ніж наприклад при освітленні пофарбованого металу. При виборі камери з інфрачервоною підсвіткою потрібно звертати на увагу на кілька базових параметри, які визначають якість нічної зйомки:

- Дальність виявлення максимальна відстань, на якій можна розпізнати обличчя людини, даний показник напряму залежить від таких факторів, як степінь чутливості матриці та інтенсивність інфрачервоного випромінювання світлодіодів чи прожектору, які використовуються в об'єктивах камери.
- Довжина хвилі інфрачервоного випромінювання, що продукується прожектором чи матрицею світлодіодів. Чим вищий цей показник тим гірша світлочутливість об'єктиву , але менший показник видимості випромінювання для очей спостерігача. Сучасні інфрачервоні підсвітки можуть працювати в діапазоні 715 нм і 950 нм.
- Кут випромінювання кут, під яким падають інфрачервоні промені з матриці світлодіодів чи прожектора, на пряму даний параметр залежить від кривизни відбиваючого куполу лінзи камери і впливає на якість підсвітки. При зменшенні кута, можна зменшити інтенсивність ІЧ-підсвітки та збільшити дальність розпізнавання об'єктів.

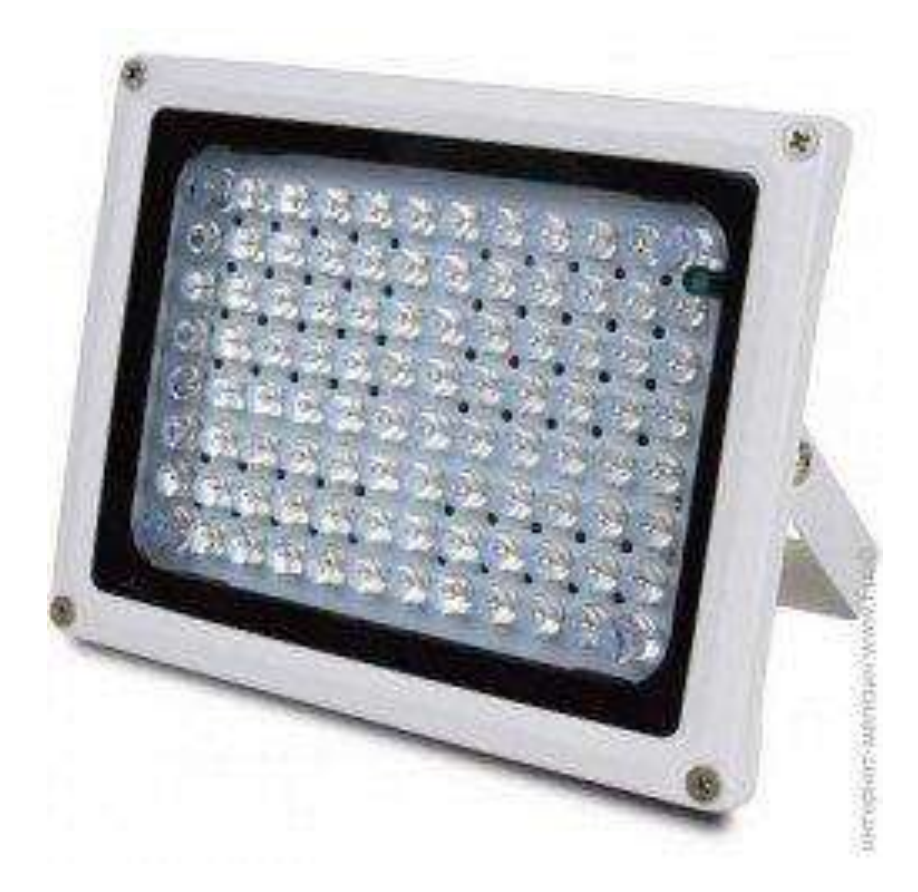

#### Рисунок 1.6 — *Інфрачервоний прожектор*

Відстань на яку здатна освітлювати інфрачервона підсвітка на пряму залежить від рівня потужності джерела випромінювання та різновиду камери. Рівень ефективності підсвітки можна збільшити при додавання в матрицю нових світлодіодів, але при цьому необхідно, що збільшення кількості світлодіодів є ефективним до певної точки — досягнення рівня насичення. Така модифікація, взагалі, не є фінансово вигідною оскільки модернізувати існуючу інфрачервону підсвітку дорого та і ефективність не перевищує збільшення освітлення 20%. Більш ефективним рішенням збільшення дальності виявляти є підвищення рівня чутливості пристрою чи створення потоку в більш вузькій діаграмі спрямованості.

Однією з вимог при встановленні охоронної камери з ІЧ-підсвіткою є непомітність для очей потенційного порушника. Маючи на увазі те що ІЧпідсвітка генерує інфрачервоне випромінювання, людське здатне його задетектувати, якщо довжина хвилі проміння світла коливається в діапазоні 700-800 нм. Невидимим стає інфрачервоне випромінювання при довжині хвилі в 940-950 нм, але при цьому доводиться жертвувати якістю нічної зйомки. Оптимальним є рішення вибирати інфрачервону підсвітку зі значенням довжини хвилі 870-880нм.

Взагалі із мінусів інфрачервоної підсвітки можна виділити той факт, що камери з ІЧ-підсвіткою можна легко осліпити штучними джерелами світла лампами накалювання чи просто ручними ліхтарями, цей фактор потрібно враховувати при виборі місця встановлення камери.

#### <span id="page-18-0"></span>**1.3 Висновки до першого розділу**

Перший розділ наукової роботи носить чисто аналітичний характер. В першому пункті представлені основні відомості щодо математичного розділу «Нечітка логіка» основні засади та принципи роботи, описаний основний алгоритм нечіткої логіки Mamdani, що використовується в програмному середовищі Matlab. У другому пункті були описані основні фізичні властивості інфрачервоного діапазону та ІЧ-підсвітки, яка нас в рамках наукової роботи цікавить найбільше, оскільки ми плануємо детектувати цю ІЧ-підсвітку за допомогою аналогічної із використанням методів нечіткої логіки.

# <span id="page-19-0"></span>**2 ОГЛЯД ІСНУЮЧИХ РЕШНЬ ДЛЯ ПОСТАВЛЕНОЇ ЗАДАЧІ.**

На разі є достатня кількість детекторів, що виявляють джерела ІЧ випромінювання, будь то приховані камери, лазерні мікрофони, жучки стеження або навіть снайперська оптика. І нижче будуть представлені найпопулярніші детектори.

### <span id="page-19-1"></span>*2.1.1 Детектор невидимого інфрачервоного випромінювання БЛИК\_М*

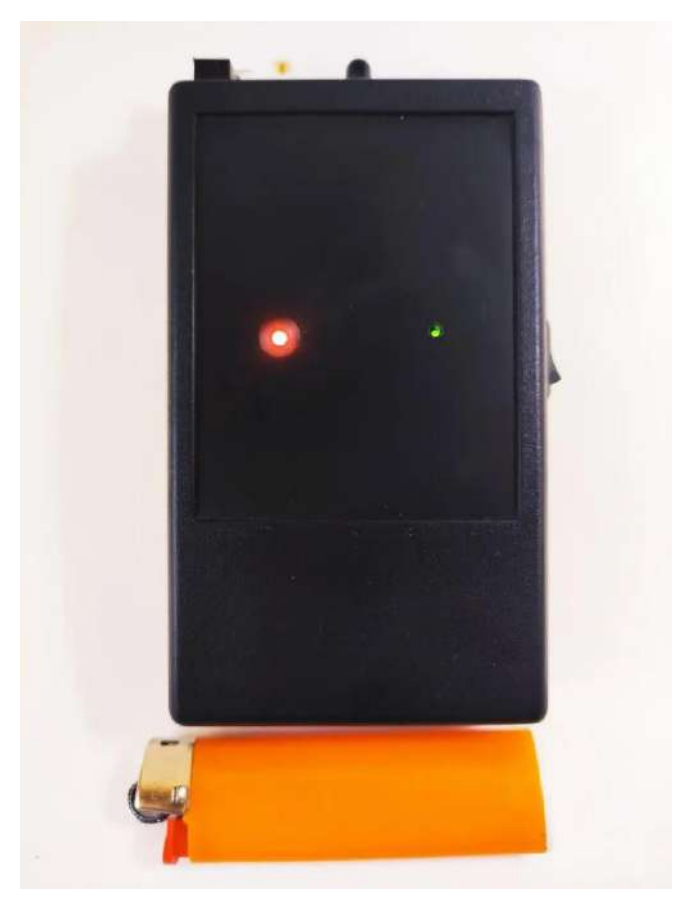

#### Рисунок 2.1 — *Блик\_М*

БЛИК-М — Детектор невидимого інфрачервоного випромінювання призначений для виявлення підсвічування в ІЧ-діапазоні довжиною хвилі 890- 950 нм.

Принцип роботи з приладом полягає в розташуванні його перед собою в напрямі передбачуваного джерела випромінювання. При виявленні такого випромінювання інтенсивність світіння індикатора( червоне світло) зростає в залежності від наближення. Чутливість приладу є доволі високою, тому

користувач завжди має можливість виявити джерело на пороговому рівні, тобто наприклад до відеозапису прихованою камерою і буде своєчасно повідомлений про наявність подібних пристроїв. Також пристрій виявляє ІЧпідсвічування приладів спостереження і визначення дальності наприклад для снайпера або навпаки може за детектувати ІЧ-підсвічування лазерного візерунку снайперської оптики.

Користувач легко виявить приховані камери в різних пристроях і побутових предметах, наприклад в годинниках і телевізорах, датчики руху, за дзеркалами, і скляними перегородками, нічне підсвічування приховане за затемненим склом.

Пошук має відбуватись виключно в темний час доби, переважно вночі, виключаючи засвічення від ламп розжарювання і галогенних ламп. У денний час або при наявності освітлення ламп розжарювання пристрій коректно працювати не буде, оскільки видимий спектр денного (сонячного) світла також має діапазон ІЧ-випромінювання 900 нм і вище.

Прилад тестувався на відкритому просторі вночі і в приміщенні. Пристрій зміг виявити ІЧ-випромінювання 890-950 нм потужністю 3-4 вата на відстані 20-25 метрів, що є чудовим результатом. В приміщеннях цей результат є на порядок кращим.

Живленням приладу є елемент «Крона» на 9 Вольт. У безперервному режимі живлення достатньо протягом однієї доби. Хоча даний режим не вимагається, виняток може становити захист кімнати для переговорів у темний час доби, з включеним LED освітленням, де детектор можна розташувати в напрямку підвіконня заштореного вікна, через яке можливе прослуховування лазерним мікрофоном.

<span id="page-21-0"></span>*2.1.2 Детектор жучків, GPS трекерів і прихованих відеокамер М-8000*

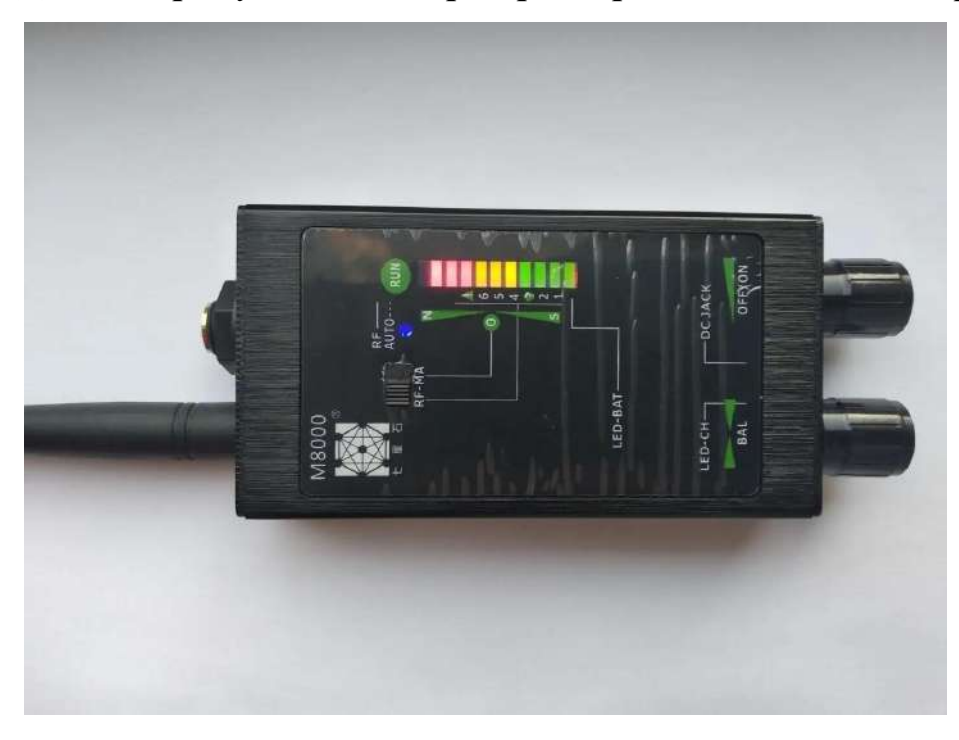

Рисунок 2.2 — *Детектор М-8000*

Пристрій призначений для автоматичного виявлення прихованих жучків та відеокамер і при виявленні буду сигналізувати світловою шкалою та супроводжувати звуковим сигналом.

Детектор працює в широкому діапазоні на частотах від 1 МГц до 12 ГГц, що дозволяє виявити будь які жучки. Здатен також відслідковувати GPSсигнали за допомогою додаткової антени з автономним освітленням, можна виявити трекер прикріплений, наприклад магнітом до автомобіля.

В комплекті також є окуляр для пошуку і виявлення об'єктивів прихованих відеокамер. Проводиться за допомогою візуального аналізу поверхонь приміщення, всіх елементів меблів і інтер'єру через окуляр приладу.

Живленням є вбудована літієва полімерна батарея на 3.7 Вольт, робочий струм 25-35 мА. Час безперервної роботи на одній батареї 25- 40 годин в залежності від режиму роботи.

<span id="page-22-0"></span>*2.1.3 Детектор жучків, індикатор прослушки, пристрій для виявлення прихованих камер Protect K-68*

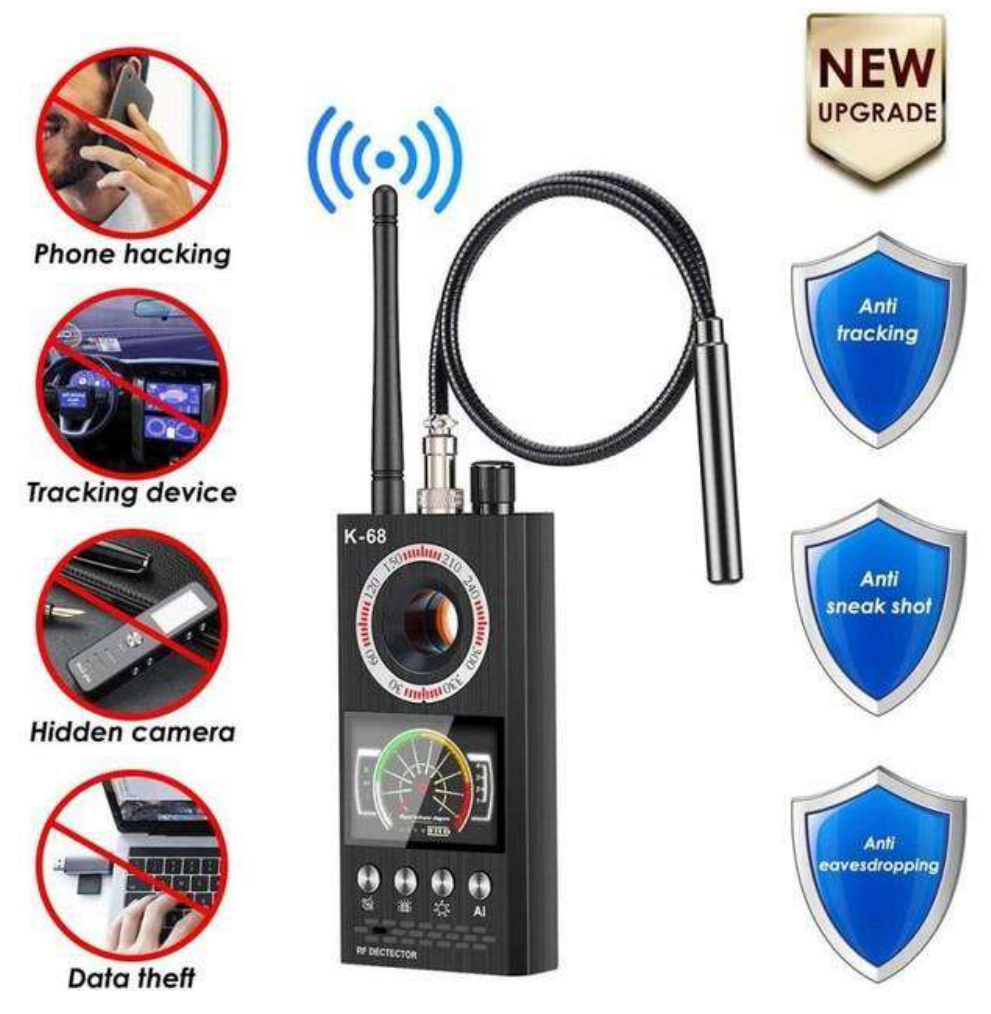

Рисунок 2.3 — *Protect K-*68

Даний пристрій дозволяє виявити розташування прихованих бездротових камер, бездротових мікрофонів, та інших подібних підслуховуючих засобів. Визначає детектор місцеположення камери або «радіозакладки» завдяки випромінюванню камери або «радіозакладки». Власне, радіовипромінювання з'являється під час бездротової передачі даних, від передавального пристрою (камери, мікрофона) до місця її прийому і прослуховування.

Детектор може виявляти приховані радіомікрофони та радіо камери по радіовипромінюванню, приховані камери по «відблиску» від об'єктива, а також пристрої з магнітною основою використовуючи спеціалізовану антену з магнітним датчиком.

Ключовою особливістю детектора є можливість виявлення бездротових мікрофонів і камер в різних частотних діапазонах, а саме завдяки широкому діапазону робочих частот від 1 МГц до 8 000 МГц. Детектор може виявляти камери і «радіозакладки» які працюють на загальній частоті 1,2 ГГц, 2,4 ГГц і навіть 5,8 ГГц. Крім цього, даний детектор дозволяє виявляти мобільні передавальні пристрої з 2G, 3G і 4G SIM картами.

Важливим є і можливість детектора виявляти постійне магнітне поле постійних магнітів, завдяки наявності датчика Холла. За допомогою цієї функції можна виявляти пристрої які мають в корпусі магніти, а часто такі прилади як GPS трекер мають магніт в корпусі, для зручності кріплення до поверхні.

Даний детектор дозволяє виявляти «прослушку» не просто по «силі радіовипромінювання», а й за типом їх кріплення. В базових принципах роботи детектор не відрізняється від інших працюючих за загальним принципом - чим ближче до джерела сигналу, тим шкала виявлення вище.

Детектор має прямокутну форму, а корпус виконаний з міцного ABS пластику. На передній стороні приладу знаходиться «віконце» для виявлення «відблисків» від об'єктива відеокамер (під час роботи LED світлодіодів), 4 кнопки перемикання режимів роботи, невеликий LED дисплей для відображення сили радіовипромінювання і динамік. У верхньої (торцевої) частини детектора знаходяться 2 роз'єми для підключення антен «звичайної» і «магнітної», а також регулятор настройки чутливості детектора.

Регулятор чутливості також відповідає за включення і виключення приладу. На задній стороні, навколо «оглядового віконця» по колу розташовані 8 LED індикаторів, для пошуку прихованих камер відеоспостереження. Живлення приладу забезпечується за рахунок вбудованого літій-полімерного акумулятора ємністю 1200 mAh. Така батарея дозволяє працювати детектору протягом 6-8 годин (залежить від режиму роботи). Час повної зарядки акумулятора складає близько 3 годин.

Оповіщення про силу виявленого радіовипромінювання відбувається за допомогою звукового, візуального та вібраційного сповіщення. Прилад зручний для роботи в невеликих приміщеннях таких як офіс, сауна, кімната в готелі, кімната переговорів та інших приміщеннях, де існує можливість витоку

конфіденційної інформації. Прилад не складний у використанні і дозволяє легко використовувати його будь-якій людині, яка ознайомиться з методикою і принципом пошуку радіопередавальних пристроїв.

### <span id="page-24-0"></span>*2.1.4 Детектор жучків, прихованих камер, виявник ручка антижучок Detector Pen RF60*

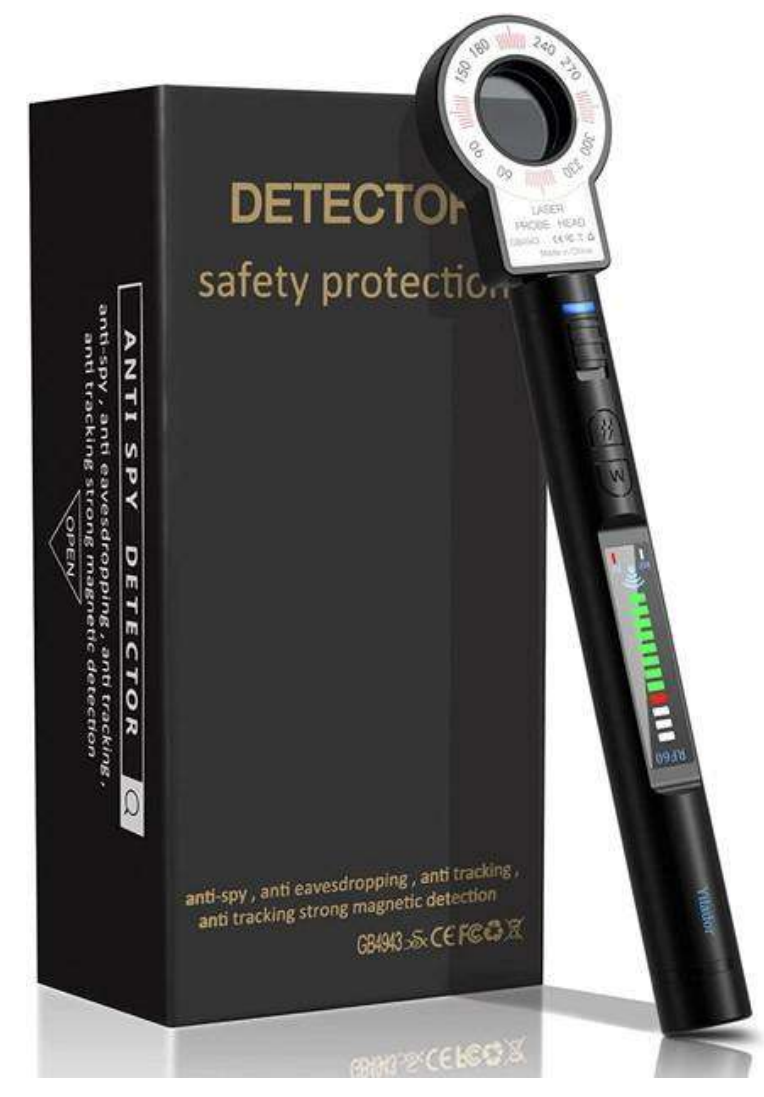

Рисунок 2.4 — *Detector Pen RF60*

Завдяки комбінації пасивної бездротової частоти розгортки і світлодіодного інфрачервоного лазера і магнітної індукції, цей продукт може точно знайти підслуховуючі машинки, телефонні підслуховують, підслуховують трекери для конференцій, підслуховування автомобілів, бездротові камери Pinhol, дротові камери, або магнітне підслуховування. Він також може виявляти джерело випромінювання, який може захистити вас та вашу родину від електромагнітного випромінювання. Це може ефективно запобігти підслуховування, крадіжку, шахрайські дії та захист особистих даних та конфіденційності інформації. Має функцію автоматичного виявлення. Ви можете носити ручку, куди б ви не подалися. Коли ви перебуваєте в середовищі з Eavesdroppers, камерами Pinhole, шахрайством в казино і т.д., це автоматично дає вам небезпеку. Ви можете регулювати потенціометр для налаштування чутливості. Ви можете повернути ручку, щоб збільшити чутливість, щоб розширити діапазон виявлення або повернути проти годинникової стрілки, щоб зменшити чутливість, щоб звузити діапазон виявлення. Відповідно до індикатора сили сигналу, ви можете знайти джерело радіохвиль швидше і точно. Нижче представлені основні технічні параметри пристрою:

- Колір: чорний.
- Ємність акумулятора:  $3.7$  V 300 mAh.
- Діапазон частот:  $100$  м $\Gamma$ ц $-8$   $\Gamma$ <sup>T</sup>ц.
- $\bullet$  Матеріал: пластик + метал
- Чутливість виявлення: 0.03 мВ.
- Відстань виявлення лазера:  $0.1 5$  м.

## <span id="page-25-0"></span>*2.1.5 Портативний індикатор поля iProTech iProtect 1205*

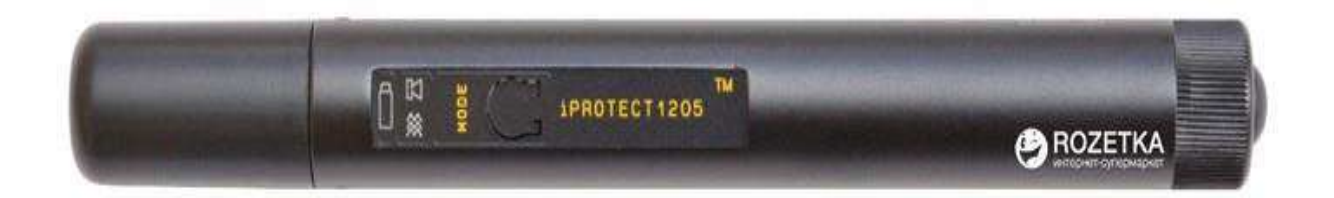

## Рисунок 2.5 — *iProTech iProtect 1205*

**iProtect 1205** – простий та високоефективний пристрій. У своїй схемі містить сучасні високотехнологічні елементи, що дозволяє оператору проводити пошукові роботи на високому професійному рівні. Перевага РЧ детектора – широкий діапазон частот і здатність виявляти і локалізувати джерела радіовипромінювання і, отже, показувати місце розташування передавача. iProtect 1205 вирішує це завдання найкращим чином, точно виявляє реальні сигнали і ігнорує радіо перешкоди і шуми.

За допомогою **iProtect 1205** оператор може здійснювати пошук активних передавачів по радіоканалу: кімнатні, що носяться на тілі, телефонні та автомобільні передавачі, виявляти мобільні телефони, що працюють на передачу.

Основні технічні характеристики:

- Просте і швидке виявлення радіо-закладок різних типів, в тому числі передавачів VHF/UHF, закладок GSM/3G, бездротових відеокамер, аудіо- і відеопередавачів Wi-Fi, автомобільних і натільних (що носяться на тілі) радіопередавачів.
- Три режими роботи: нормальний, вібраційний і аудіо (демодуляція)
- Широкий діапазон частот: 50 8000 Мгц.
- $\bullet$  16 сегментний індикатор рівня.
- Фізичний атенюатор забезпечує можливість знаходити потужні джерела РЧ.
- Світлова індикація при випромінюванні.
- Висока чутливість до реальних сигналів, висока перешкодостійкість.
- Стабільна чутливість при зміні напруги.
- Високоякісна професійна схема детектора РЧ-випромінювань.
- Надійний і перевірений пристрій для різних пошукових завдань. Виявляє як аналогові, так і цифрові сигнали.
- Міцний дюралюмінієвий корпус.
- Ресурс батареї: 10 20 годин без підзарядки.

<span id="page-27-0"></span>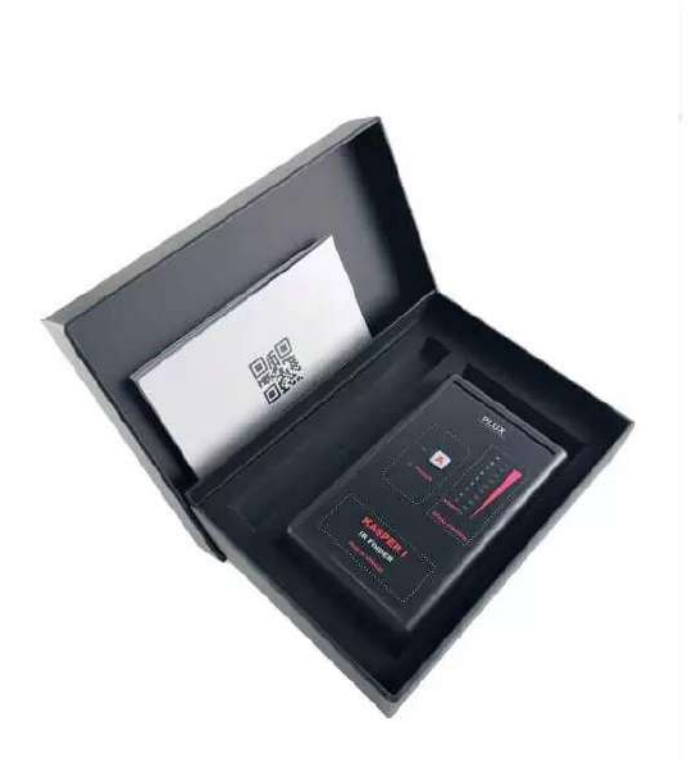

### Рисунок 2.6 — *Kasper-I*

Даний пристрій є простим, недорогим та надійним детектором прихованих камер з ІЧ-підсвічуванням, фотопасток та інших джерел інфрачервоного випромінювання. Є компактним, оскільки легко поміщається в долоню. Робочий кут огляду становить 30° , відстань до виявлення близько 30 метрів.

У пристрої KASPER-I є десятисегментна шкала, при наведені на камеру зростає рівень сегментів, при відведенні камери відповідно зменшується. З тильного боку приладу міститься інфрачервона матриця з високою чутливістю. Вона вловлює найменше випромінювання інфрачервоних променів і відображає потужність його на шкалі приладу.

Прилад Каспер-І також має режим сигналізації: якщо ви активуєте його і потрапите в область інфрачервоного випромінювання, пристрій видасть звуковий сигнал попередження.

Живлення пристрою здійснюється від двох пальчикових батарей типорозміру ААА, час безперервної роботи становить 5 годин.

21

Використовувати пристрій можна тільки в нічний час. Денне світло, світло ламп, або інші пристрої, що світяться, можуть впливати на роботу пристрою, так як в їх світлі може бути ІЧ спектр.

Компактні розміри, тривалий час роботи та простота використання роблять детектор KASPER-I відмінним захисником від прихованої відео фіксації фото-пастками та іншими камерами з нічним баченням.

Основні параметри пристрою:

- Живлення:  $110 220 B$ ,  $50 60 \Gamma \mu$ .
- Вага: 2.2 кг.
- Максимальна вихідна напруга: 12 В.
- Максимальна вихідна потужність: 20 Вт.
- Амплітудно частотна характеристика  $180 5600$  Гц.

### <span id="page-28-0"></span>*2.1.7 Порівняння характеристик*

Таблиця 1.1 — Порівняльна таблиця характеристик аналогів

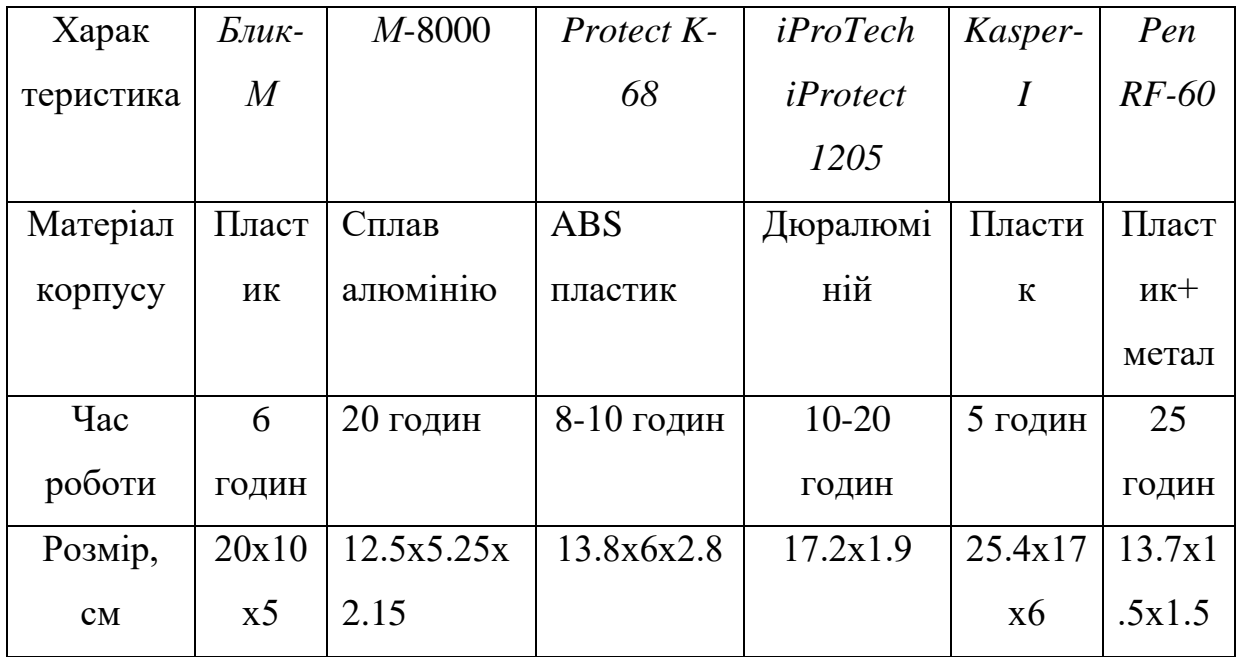

Продовження Таблиці 1.1 нижче

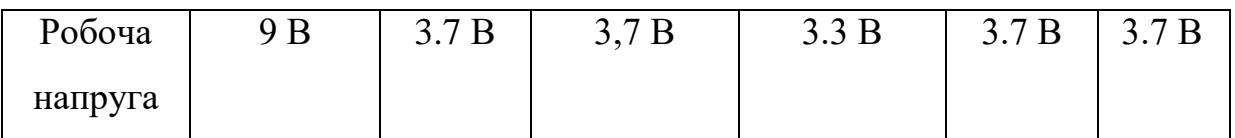

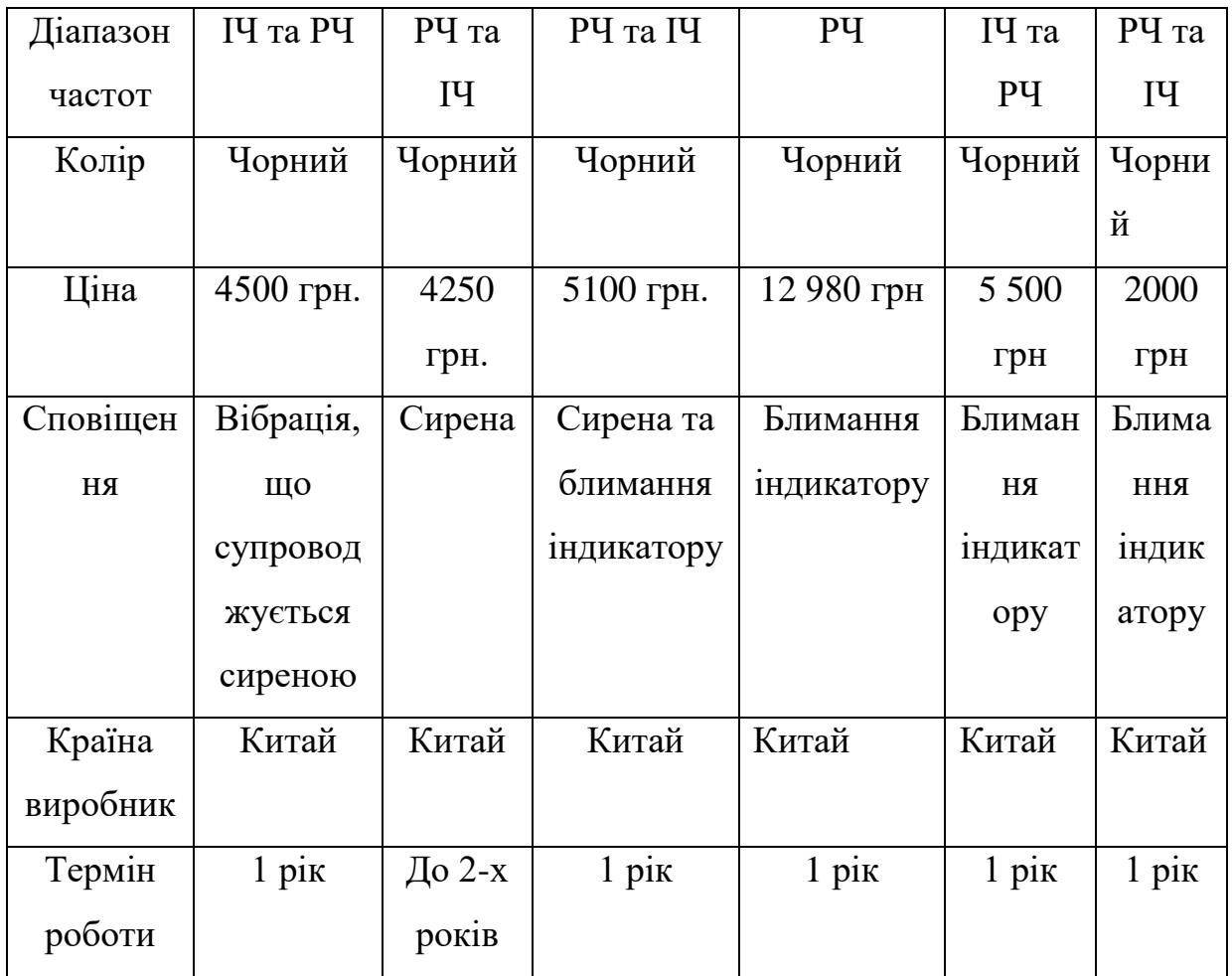

Серед розглянутих прикладів найпоширеніше використання матеріалу корпусу є комбінація метал + пластик . Це можна легко пояснити тим, що пластик є високо надійним матеріалом що не піддається корозії, довговічний , має невелику вагу та невисоку ціну виготовлення корпусу, а метал надає конструкції ще більшої надійності та міцності, і звичайно більший захист від падінь та ударів аніж пластик. Більшість з наведених аналогів є бездротовими, адже це значно покращує зручність у робочому процесі. Частотний діапазон майже є широким, захоплює більшу область радіочастот, що пояснюється розвиненістю у детектуванні в радіочастотному діапазоні. І ще до переваг можна віднести відносно малі розміри пристрою, що також полегшує взаємодію з виробом, більшість детекторів має чорний колір, що пояснюється лаконічністю дизайну та відкладанням зовнішнього вигляду на другий план, адже такі прилади не повинні виноситись на масовий показ.

Чутливі елементи представляють собою датчики інфрачервоного випромінювання чи лінзи, які при поглинанні інфрачервоного

випромінювання приводять до появи електричного струму, що фіксується пристроєм.

Більшість приладів має звукову або світову сигналізацію при фіксування ІЧ-випромінювання або при виявленні сигналу в радіодіапазоні.

#### <span id="page-30-0"></span>**2.2 Висновки до другого розділу**

У другому розділі були представлені популярні аналоги в сфері детектування ІЧ-випромінювань, знаходження підслуховуючих пристроїв та жучків. У всіх них робочий процес заснований на безпосередній взаємодії оператора з пристроєм, тобто на якість та швидкість детектування, окрім технічних параметрів впливає також людський фактор, що є доволі критичним мінусом, оскільки банально с першого огляду приміщення чи салону автомобіля в силу неуважності можна не задетектувати «шпигуна». Цей недолік повністю вирішений у розробленій методиці даної наукової роботи і все завдяки алгоритмам нечіткої логіки та автоматизації процесу детектування, адже вся робота оператора буде полягати в налаштуванні пристрою та в отримуванні інформації в ході детектування.

### <span id="page-31-0"></span>**3 РОЗРОБКА НЕЧІТКОГО КОНТРОЛЕРА ДЕТЕКТУВАННЯ ІЧ-ВИПРОМЮВАННЯ**

#### **3.1 Знайомство с інструментами моделювання**

<span id="page-31-1"></span>На основі відомостей, які були представлені в першому розділі буде розроблено, власне, алгоритм на основі нечіткої логіки, який в свою чергу буде мозком нечіткого контролера, спеціалізованого під завдання диплому. Розробка алгоритму відбуватиметься в середовищі Matlab в розділі Fuzzy Logic, методом Мамдані.

Matlab — високотехнологічна програма з багатьма можливостями і функціями, вона поєднує в себе: обчислення, моделювання, тестування, візуалізацію та програмування у доволі простому інтерфейсі, де проблеми та їх можливі рішення представляються у знайомому математичному представленні.

Типовими застосуваннями Matlab є:

- Математика та обчислення.
- Розробка алгоритмів.
- Моделювання та прототипування.
- Аналіз даних, дослідження та візуалізація.
- Наукова та інженерна графіка.
- Розробка додатків, включаючи створення графічного інтерфейсу користувача.
- Розробка нейронних мереж.

Ця програма є інтерактивною системою, в основі якої лежить масив, що не вимагає розмірів. Завдяки цьому можна вирішити безліч технічних обчислювальних завдань, а в особливості ті , що в основі мають матричні та векторні формулювання, платою є час , який витрачається на написання програми в скалярній не ітерактивній формі, як наприклад С++ чи Fortran. По суті своїй Matlab представляє собою лабораторію матриць, першочергово Matlab був написаний для забезпечення легкого доступу до матричного програмного забезпечення, розробленого проектами Linpack та Eispack, обидва представляють найсучасніші рішення у програмному забезпеченні для матричних обчислень.

Зі свого створення протягам кількох десятків років Matlab став відомим та використовуваним програмним забезпеченням у всьому світі. В університетах це страндартний перевірений навчальний інструмент, який використувується у будь-яких курсах та предметах в яких потрібно моделювання чи складний математичний розрахунок. У промисловості програма є потужним інструментом для розробки рішень, що стосуються високопродуктивних досліжень та аналізів.

Структура програми є доволі простою: складається із сімейства рішень для конкретної задачі — наборів інструментів. В інтерфейсі Matlab є важливий для багатьох користувачів пункт — «Панель інструментів», що дає доступ застосувати спеціальні функції та технологічні можливості програми. Області програми в якій доступні набори інструментів включають: системи управління, нейронні мережі, обробку сигналів, нечітку логіку, програмні та технологічні симуляції і багато іншого. Нижче на рисунку 3.1 зображений інтерфейс програми. Компанія Mathworks поставляє набори інструментів, які використовуються в багатьох областях, всі їх перераховувати не буду, оскільки нас цікавить тільки нечітка логіка — Fuzzy Logic Toolbox. Розглянемо основні властивості цього інструменту:

- Fuzzy Logic Design програма розроблена для побудови нечітких систем виведення та перегляду і аналізу результатів.
- Функції належності для створення систем нечітких виводів.
- Підтримка основних логічних функцій AND, OR, NOT в якості операндів в правилах, що визначаються користувачем.
- Стандартні системи нечітких виводів Mamdani та Sugeno.
- Формування автоматизованої функції належності за допомогою нейроадаптивних та нечітких технологій кластеризації.
- Можливість вставляти нечіткі систем виводів в моделі Simulink.

Можливість генерувати вбудований С++ код або автономний

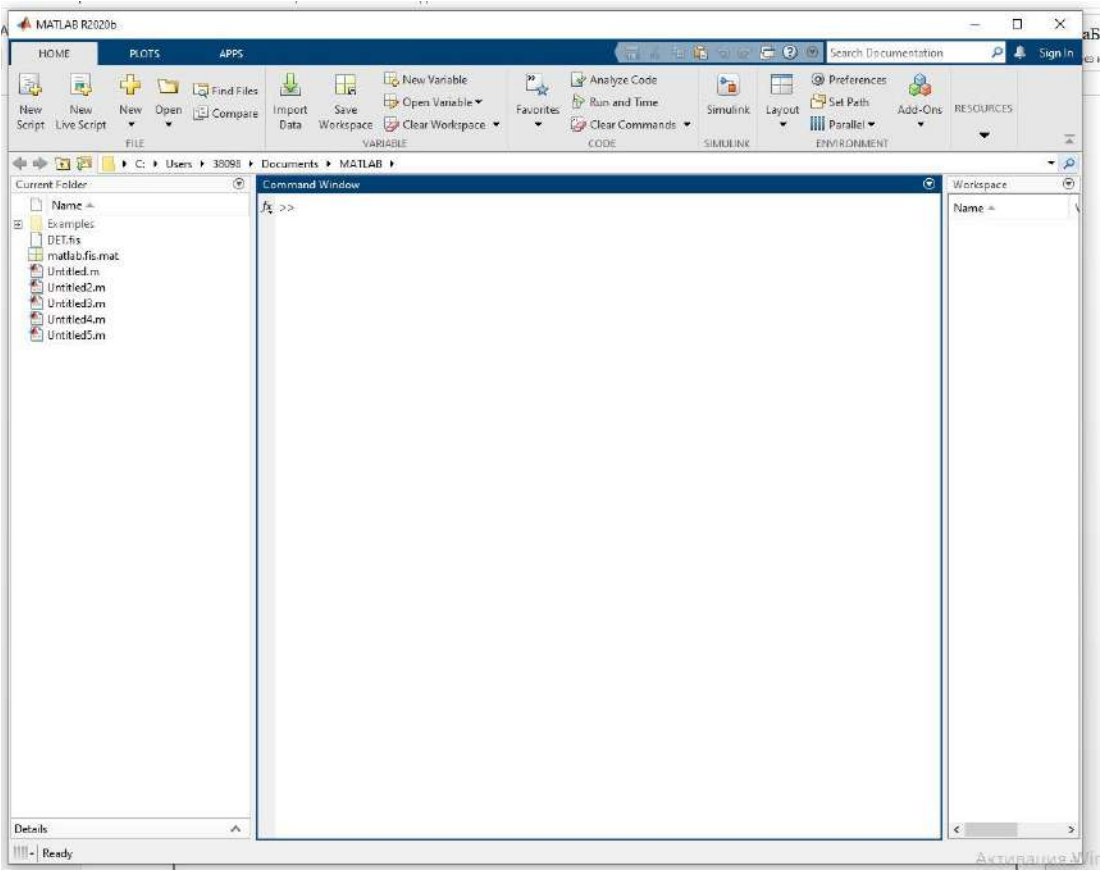

двигун нечіткого виведення.

### Рисунок 3.1 — *Інтерфейс Matlab*

Також у розробці нечіткого контролеру буде використовуватись Simulink. Simulink — графічне середовище імітаційного моделювання, що дозволяє у вигляді блок-діаграм, зв'язаних між собою за допомогою графів, будувати динамічні моделі та симуляційні схеми, включаючи в себе: дискретні, безперервні, гібридні, нелінійні та розривні системи.

Зручне та інтерактивне інтерфейс Simulink дозволяє використовувати вже готові бібліотечні блоки для моделювання електросилових, механічних, гідравлічних систем, і застосовувати розвинений модельно-орієнтований підхід при розробці систем управління, засобів цифрового зв'язку та пристроїв в реальному часі. Додаткові можливості, що включають в себе пакети розширення програми дозволяють вирішувати весь можливий спектр завдань: від розробки, власне, концепції до вже готової симуляційної моделі, перевірки, генерації коду та апаратної реалізації. Нижче на рисунку 3.2 зображений типовий дизайн Simulink.

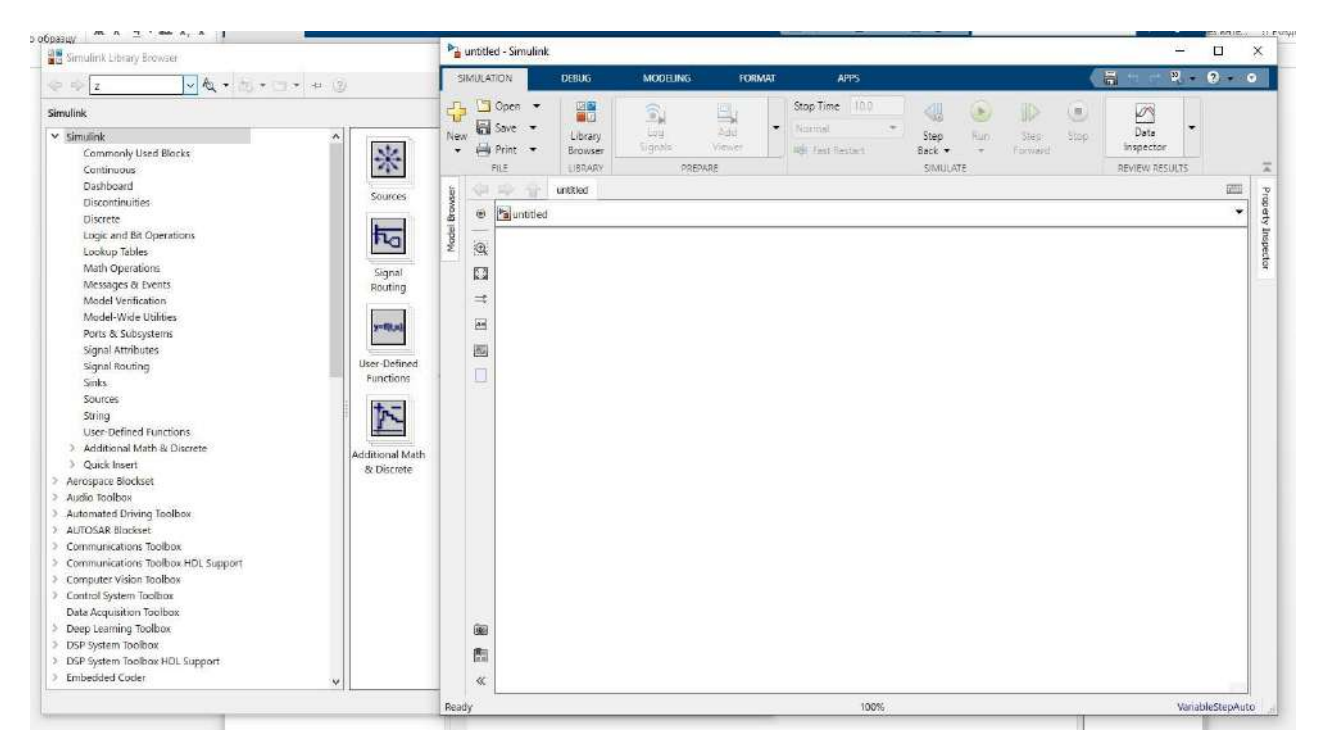

Рисунок 3.1 — *Інтерфейс Simulink*

Приємною особливістю програми, є можливість виконувати симуляцію динамічних систем і переглядати вже готові результаті, навіть якщо симуляція ще не закінчилась, і щоб гарантувати необхідну швидкість та точність розрахунків, Simulink надає: ODE рішення з фіксованим та з можливістю змінювати крок, графічний налаштовувач і підпрограму оцінки часу виконання окремих функцій моделі.

До основних властивостей та можливостей Simulink можна віднести:

- Інтерактивне графічне середовище для побудови блок-діаграм.
- Розширена бібліотека вже готових рішень.
- Засоби для побудови багаторівневих ієрархічних моделей з багатьма компонентами.
- Model Explorer Засіб налаштування та навігації параметрів складних моделей.
- Засіб інтеграції вже готових алгоритмів імпортованих із інших сумісних програмних середовищ.
- Сучасні інструменти розв'язання диференціальних рівнянь для лінійних, нелінійних, безперервних та дискретних об'єктів, включаючи в себе гістерезиси та розриви.
- Імітація реальних апаратних перемикачів нестаціонарних систем з постійним чи змінним кроком або іншим керованим методом з пакету моделювання.
- Наявна інтерактивна візуалізація вхідних та вихідних сигналів, засоби налаштування і задання можливих вхідних впливів.
- Наявна повна інтеграція з Matlab, яка включає в себе чисельні методи, візуалізацію, аналіз даних та графічні інтерфейси.

Також перевагою Simulink є можливість інтегрування з середовищем для моделювання поведінки системи Stateflow, що робить Simulink найпопулярнішим інструментом в системах керування та цифрової обробки.

#### <span id="page-35-0"></span>**3.2 Розробка нечіткого контролера**

Нечіткі контролери уже зарекомендували себе, як чудові засоби в сфері управління і цьому судженню є багато підтверджень, наприклад в управлінні побутовими приладами, такими як: пральні машини, відеокамери, холодильники, праски, а також різноманітними промисловими процесами, такими як поїзди метро, металургічні печі, високошвидкісні поїзди та ,звичайно, роботи. Нечітке управління представляє собою метод управляння на основі нечіткої логіки, і може бути описане як управління не рівняннями, а лінгвістичними реченнями.

Правила, якими оперує нечіткий контролер записані у вигляді if-than. If  $\epsilon$ умовою, a than є висновком. Програма виконує правила обчислення керуючого в залежності від кількості помилок на вході чи входах на зміні в цих можливих помилках. Основним етапом, як було сказано вище, є фазифікація вхідних даних, виконується вона однаково в будь-яких методах нечіткого виведення, інакше її називають введенням нечіткості, основою метою цього етапу є встановлення відповідної приналежності між чисельним значенням конкретною вхідною змінною та відповідного терма лінгвістичної змінної. Після завершення фазифікації вже визначені конкретні значення функцій приналежності по кожному з лінгвістичних термів, які в свою чергу будуть використовуватись в підумовах в базі правил систем нечіткого виведення.

Нечіткий контролер представляє собою спосіб перетворення лінгвістичної методики управління в автоматизовану, генеруючи певну базу правил, що керує поведінкою системи. Базовий нечіткий контролер складається з чотирьох основних компонентів:

- Блок фазифікації ( зміна входів, які інтерпретується і порівнюються з правилами із бази знань).
- База знань ( правила і дані, у вигляді вказівок, як краще управляти системою).
- Блок прийняття рішень ( механізм логічного висновку, який оцінює актуальність правила в моменті, і вирішує що буде подаватись на вхід)
- Блок дефазифікації ( направляє висновки зроблені за допомогою блоку прийняття рішень на входи)

Блок-схема типового нечіткого контролера зображена нижче на рисунку 3.3.

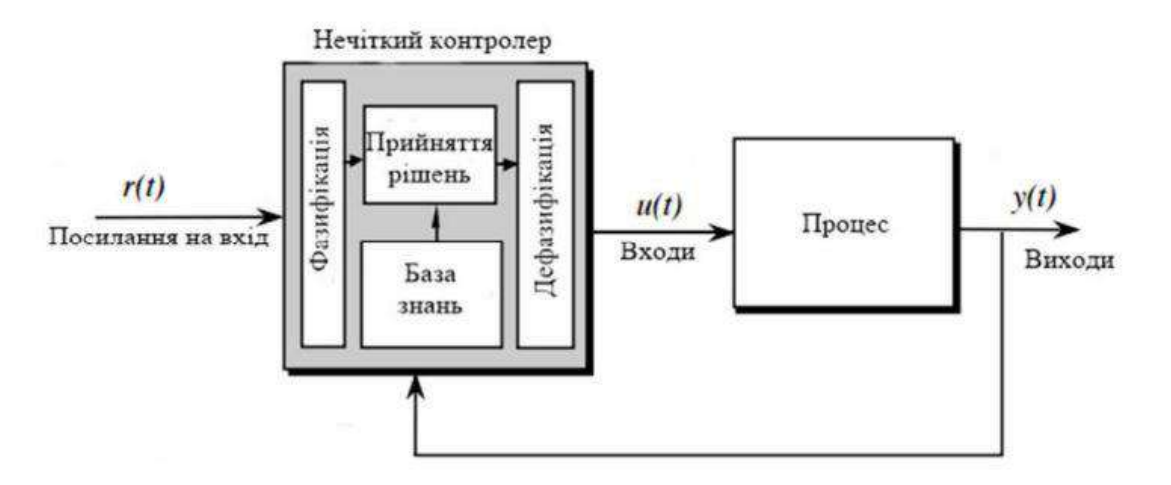

Рисунок 3.3 — *Блок-схема нечіткого контролера* 

Можна також побачити, що у даній схемі використовується зворотній зв'язок, що допомагає контролеру контролювати процес управління системою, оскільки якщо є нетипові відхилення, то контролер відреагує і прийме відповідні міри.

Почнемо розробку нечіткого контролера зі створення алгоритму детектування у середовищі Fuzzy Logic Toolbox.

В якості вхідних даних буде матриця із вхідних зображень отриманих із камери з інфрачервоною матрицею, детектування якої буде особливо чутливо налаштовано на інфрачервоне випромінювання від камери з ІЧвипромінювання. По суті, в якості детекторів буде виступати не інфрачервоний датчик як у всіх існуючих аналогів, а аналогічна камера, інфрачервоне випромінювання якої ми і хочемо зафіксувати. Далі після отриманої матриці с даними за допомогою вже засобів нечіткої логіки контролер буде за допомогою сформованих нечітких правил визначати чи є присутнє інфрачервоне випромінювання, і якщо воно присутнє, то чи було воно випромінене від ІЧ-підсвітки. Нижче на рисунку 3.4 зображено інтерфейс меню Fuzzy Logic Toolbox в якому буде моделюватись алгоритм роботи нечіткого контролера.

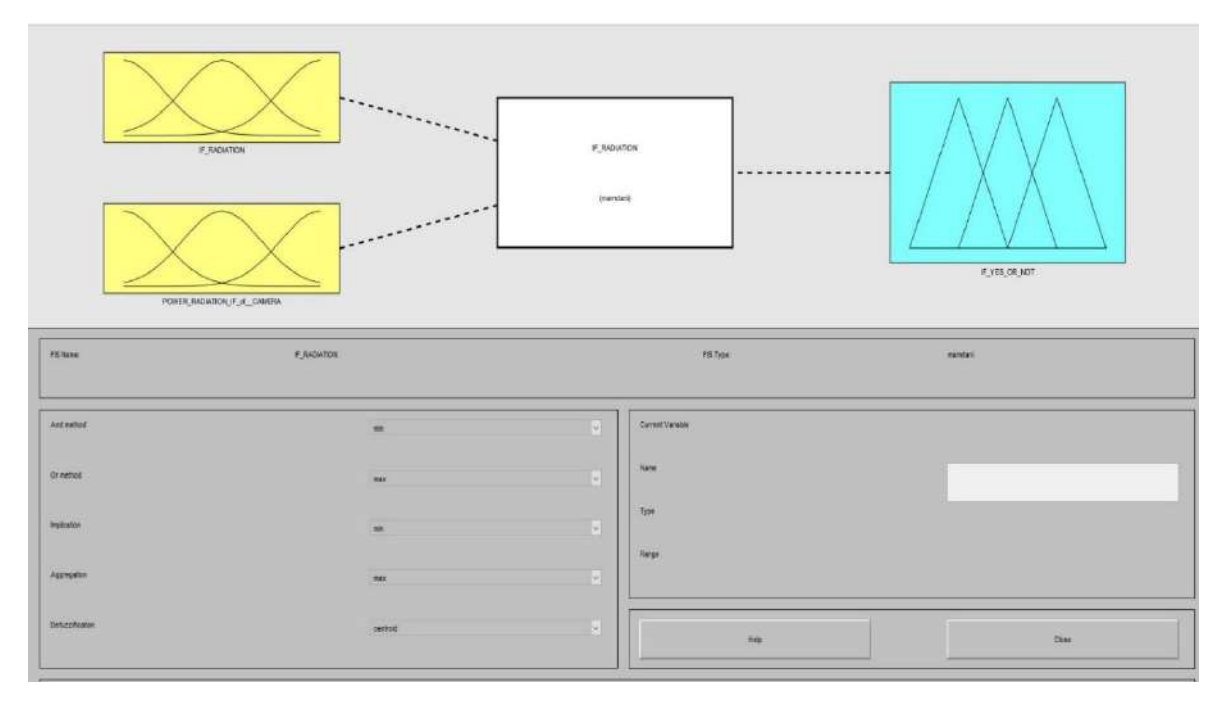

Рисунок 3.4 — *Інтерфейс Fuzzy Logic Toolbox*

У алгоритму є два входи: перший це IF Radiation, що представляє собою параметри інфрачервоного випромінювання, тобто частота або довжина хвилі за якими ми будемо ідентифікувати необхідний тип випромінювання, а другий це типова потужність камери з інфрачервоною підсвіткою, яку ми і хочемо в роботі ідентифікувати. Інформація на входи як же було вище сказано подається із камери з ІЧ підсвіткою попередньо обробляючись для отримання аналогових параметрів із цифрових. По суті перший із входів розподіляє

вхідний імпульс по частоті , а другий порівнює ІЧ випромінювання з шуканим нами випромінюванням ІЧ-підсвітки. Далі задаються правила ,по яким алгоритм буде працювати з лінгвістичними змінними і встановлювати відповідні закономірності, нижче на рисунку 3.5 представлене задання правил для оперування з нечіткими множинами. Правила складається з умов та висновків, які в свою чергу є нечіткими висловлюваннями, а зв'язок між цими аргументами забезпечується завдяки логічним операндам AND і OR. Нечітке висловлювання, в свою чергу, складається з лінгвістичної змінної та терміну, що визначається як нечітка безліч (FuzzySet). Функція приналежності визначена на нечіткій множині і її значення можна отримати за допомогою вбудованої функції getValue(), ця функція є визначеною в інтерфейсі FuzzySetIface.

Особливістю алгоритму є той факт, що він працює за принципом «чорного ящика», тобто на вхід приходять кількісні значення на виході вони ж такі, чимось схоже за на чотириполюсники в «Основах теорії кіл». На проміжних етапах використовується апарат нечіткої та теорія нечітких множин, є можливість маніпулювати звичайними числовими даними , але при цьому використовувати все різноманіття можливостей, що надають системи нечіткого логічного виведення.

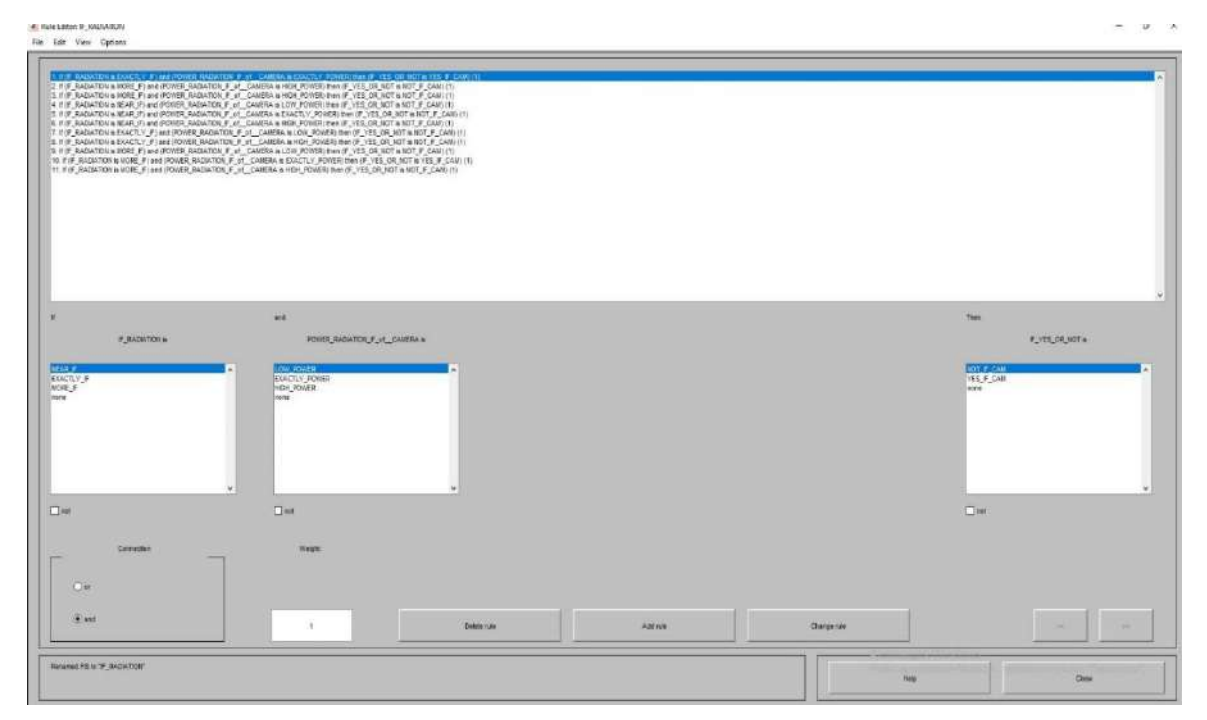

Рисунок 3.5 — *Установка нечітких правил*

Після цього відбувається вже вище згаданий процес дефазифікації і ми повертаємось до чітких логічних вихідних параметрів з деякою похибкою, звичайно. І відображаємо результати у вигляді діаграм або у вигляді поверхні на рисунку 3.6 і 3.7 це представлено. На діаграмі результатів є повзунки у пункті меню MOVE під назвою: left, right,down,up — завдяки яким можна регулювати залежність вихідних параметрів від вхідних, змінюючи перші.

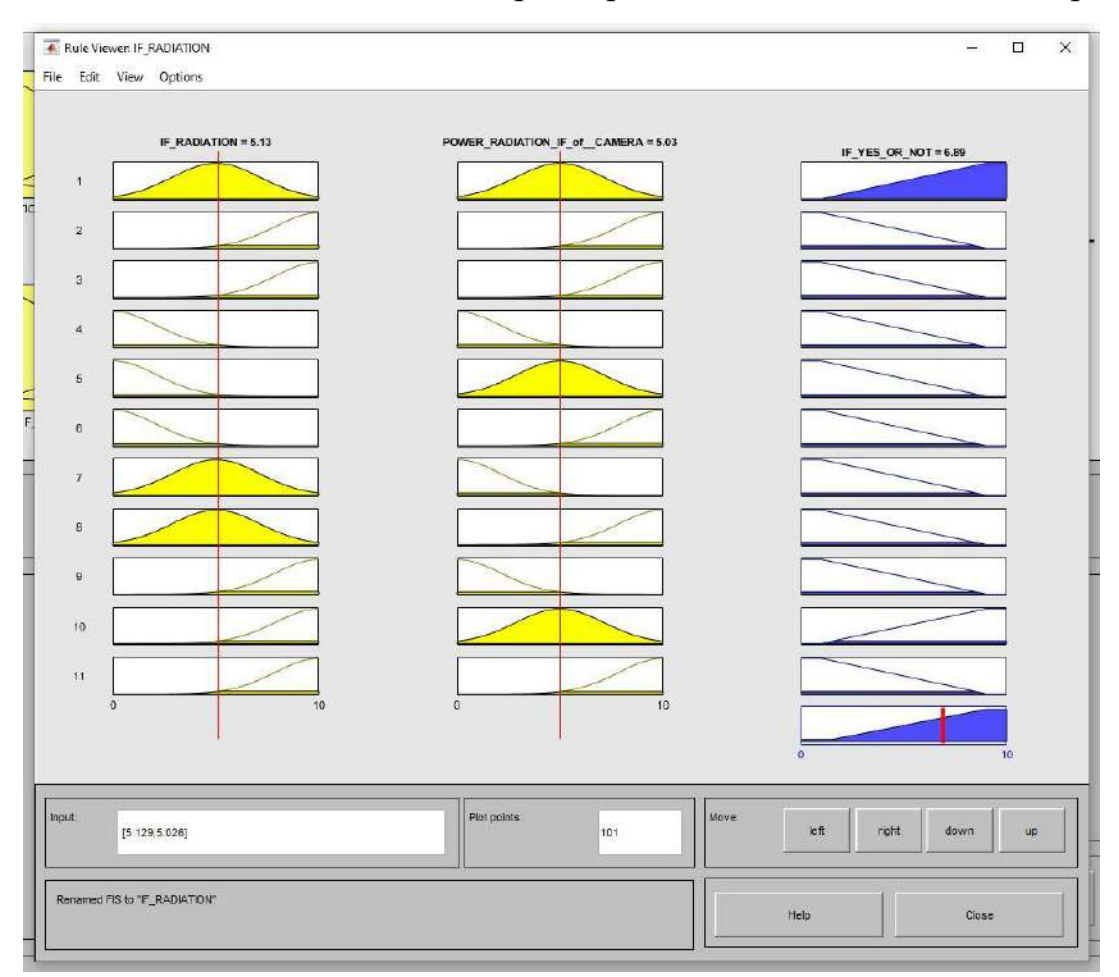

Рисунок 3.6 — *Діаграма результатів*

На рисунку 3.7 зображений результат роботи алгоритму нечіткої логіки у вигляді поверхні, для тих кому зручніше відслідковувати все у вигляді графіків. На осях X та Y відкладені відповідні входи, по вертикальній осі Z знаходяться результати. Обираючи зміну координати X або Y можливо виділяти область поверхні, що цікавить також за допомогою комп'ютерної миші можна змінювати розмір та кут перегляду зображення.

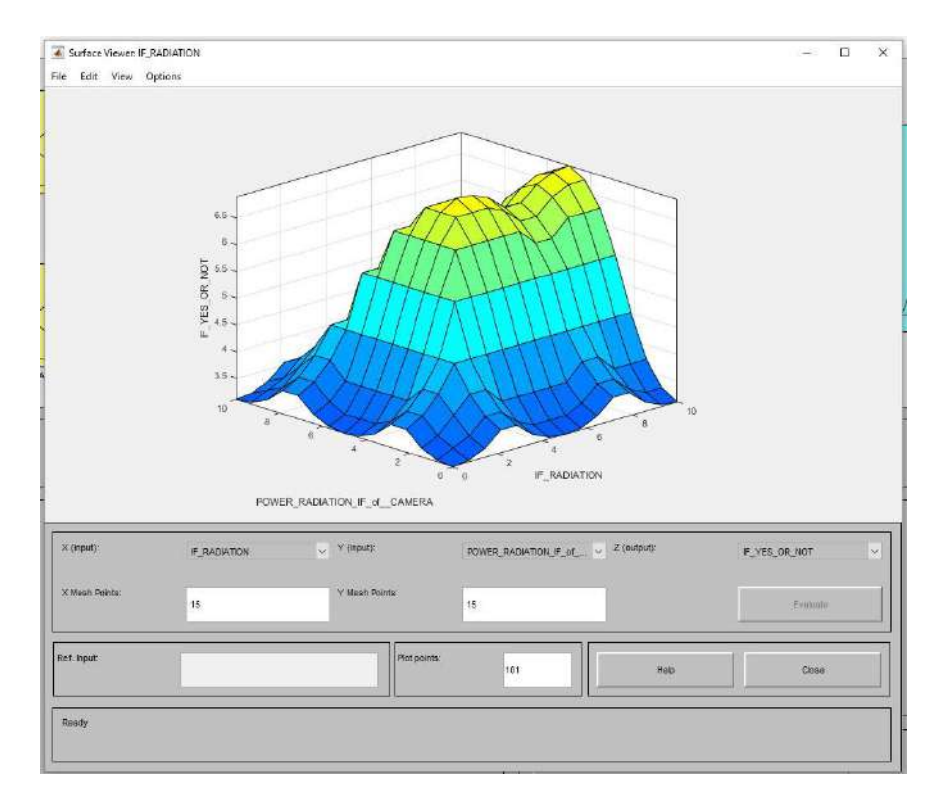

Рисунок 3.7 — *Поверхня результатів*

Розроблений нечіткий контролер спроектований на основі структурної схеми відповідної нечіткої системи, яка була спроектована вище, і дозволяє наочно побачити зв'язки між різними функціональними об'єктами та основні принципи роботи.

Контролер був розроблений у пакеті Simulink у середовищі Matlab. Для того, щоб включити систему нечіткого логічного виведення в Simulink необхідно відкрити модуль Fuzblock командою з відповідною назвою або через опцію Fuzzy Logic Toolbox в Simulink Library Browser. Потім необхідно вибрати блок Fuzzy Logic Controller або Fuzzy Logic Controller with Ruleviewer, клікнути двічі по цьому блокові і в діалогове вікно, що після цього з'явиться ввести ім'я файлу або найменування змінної з цієї області, яка відповідає алгоритму системи нечіткого виведення. Якщо нечітка система має декілька входів то перед тим як вводити їх у нечіткий контролер необхідно об'єднати. Аналогічно, якщо нечітка система має декілька виходів, то всі вони будуть об'єднані однією мультиплексною лінією. Нижче на рисунку 3.7 зображений розроблений нечіткий контролер на основі відповідного нечіткого алгоритму.

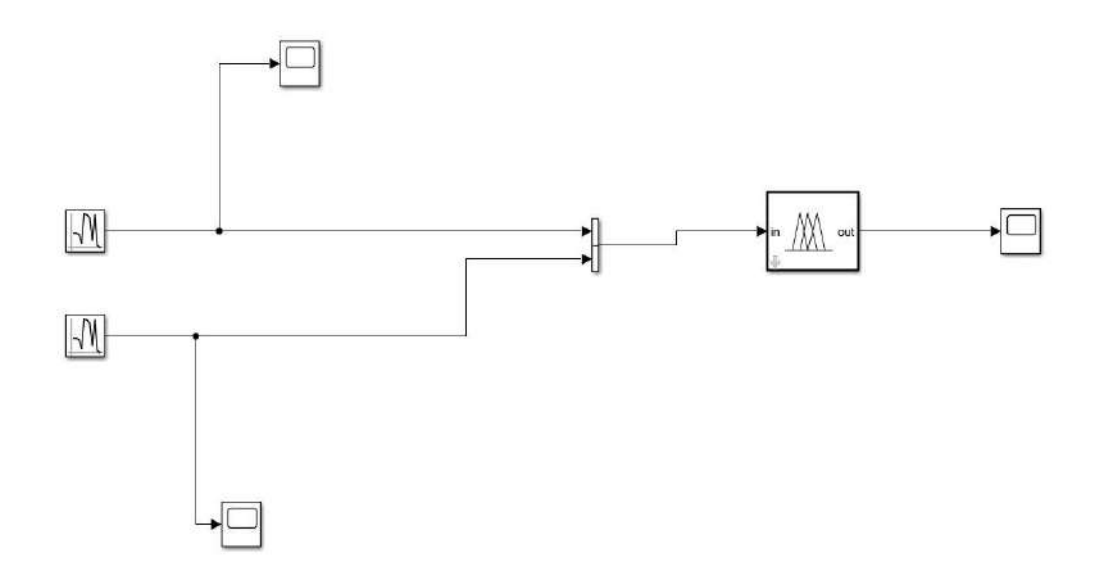

Рисунок 3.7 — *Розроблений нечіткий контролер* 

Як видно з рисунка 3.7, контролер обробляє дані, що надходять з двох вхідних змінних, як і було спроектовано, вони варіюються в межах заданих числових границь, так само як і вихідні змінні. Для переважної кількості нечітких систем fuzblock автоматично генерує ієрархічну модель, що складається з відповідних Simulink-модулей, автоматичний синтез моделі відбувається за допомогою вбудованого інструменту FIS Wizard.

Сам процес синтезу відбувається дуже швидко, ніяких суттєвих затримок не має, завдяки використанню лишу вбудованих сімулінк-моделей, навіть, якщо вони є громіздкі. Інструмент FIS Wizard генерує сімулінк-моделі, при умові що нечітка система містить лише вбудовані функції приналежності. Якщо створити нечітку систему зі стандартних блоків не вийде, тоді на допомогу прийде інша спеціалізована функція під нечітке виведення — sffis.

Основним блоком нечіткого контролеру є дефазифікатор, який перетворює нечіткі дані з виходу блоку рішень у чітку величину, що буде використовуватись у керуванні об'єктом. Дефазифікація — процес отримання одиничного числа з виходу агрегованого нечіткого набору, інакше кажучи, дефазифікація реалізується алгоритмом прийняття рішень, який вибирає найкраще чітке значення на основі заданого нечіткого набору. Існує кілька основних видів дефазифікації: центр ваги (COG), середнє значення максимуму

(МОМ) та середньостатистичні методи. Метод COG повертає значення центру площі під кривою приналежності, а підхід МОМ розглядає точку, де крива буду в балансі.

Для того щоб можна було в інтерактивному режимі відслідковувати результати моделювання і ,власне, процес роботи нечіткого контролера в середовищі Simulink до всіх елементів додані осцилографи, що здатні відслідковувати сигнал в реальному часі. Для сучаного осцилографа навіть гігагерцові хвилі не є проблемою.

На рисунках нижче показані зображення зміни вхідних даних і відповідно зміна вихідних у реальному часі.

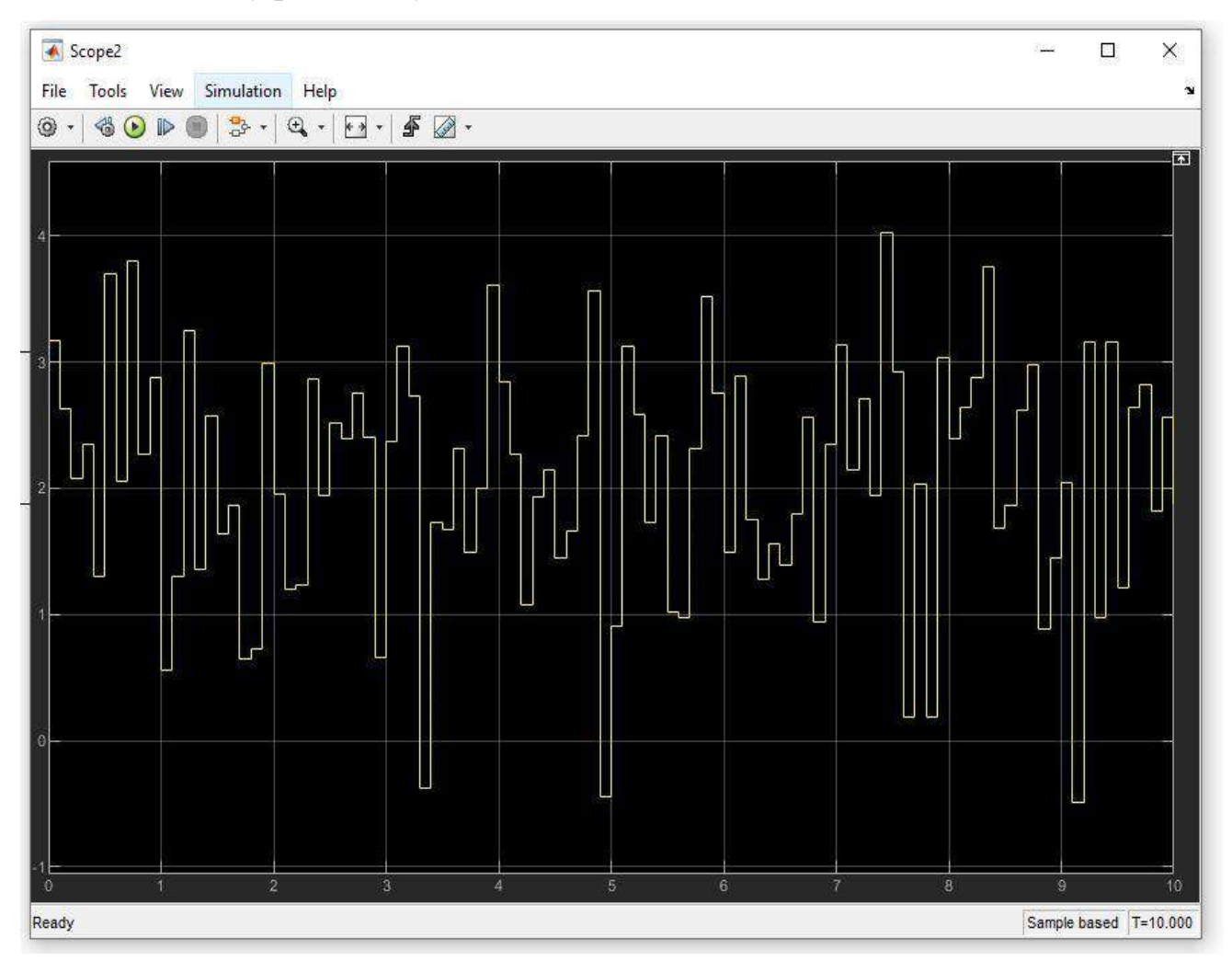

Рисунок 3.8 — *Задання значень вхідної першої вхідної змінної*

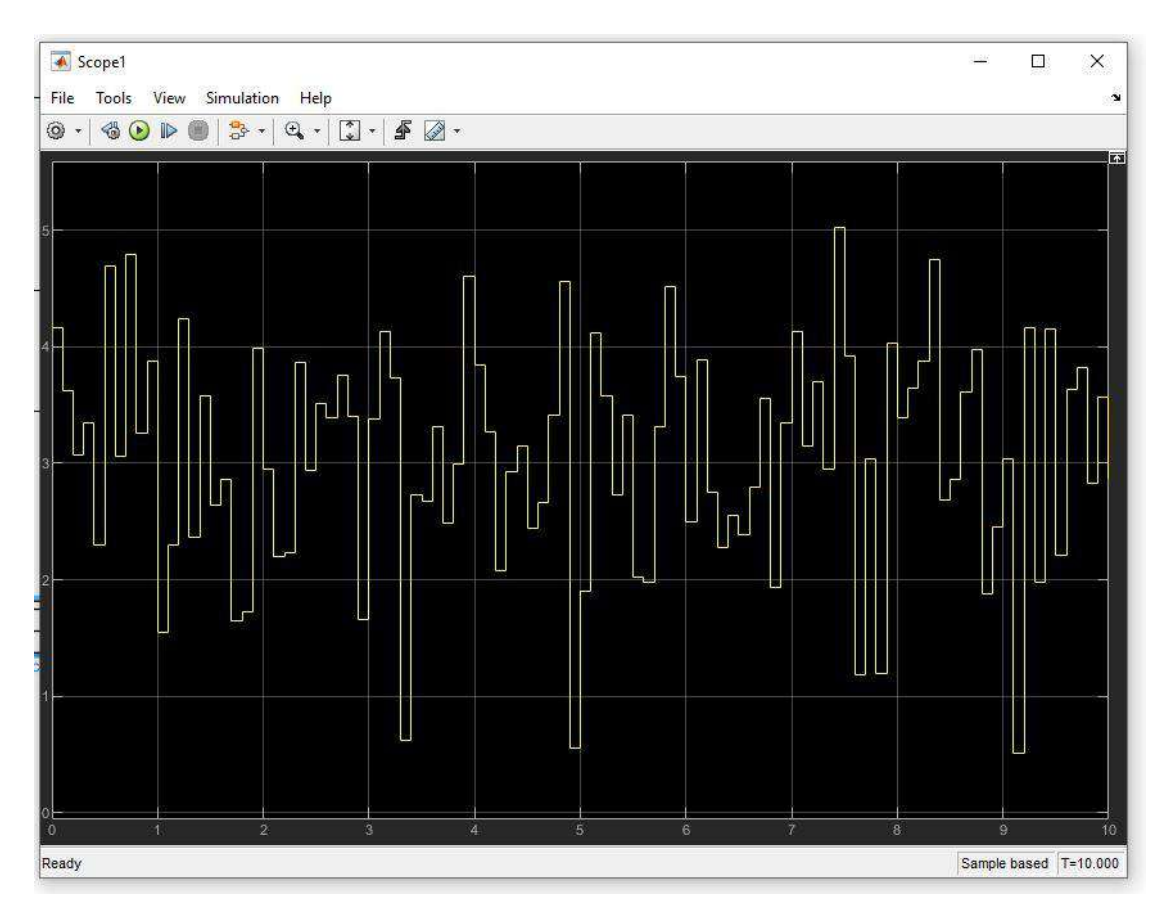

Рисунок 3.9 — *Задання значень вхідної другої вхідної змінної*

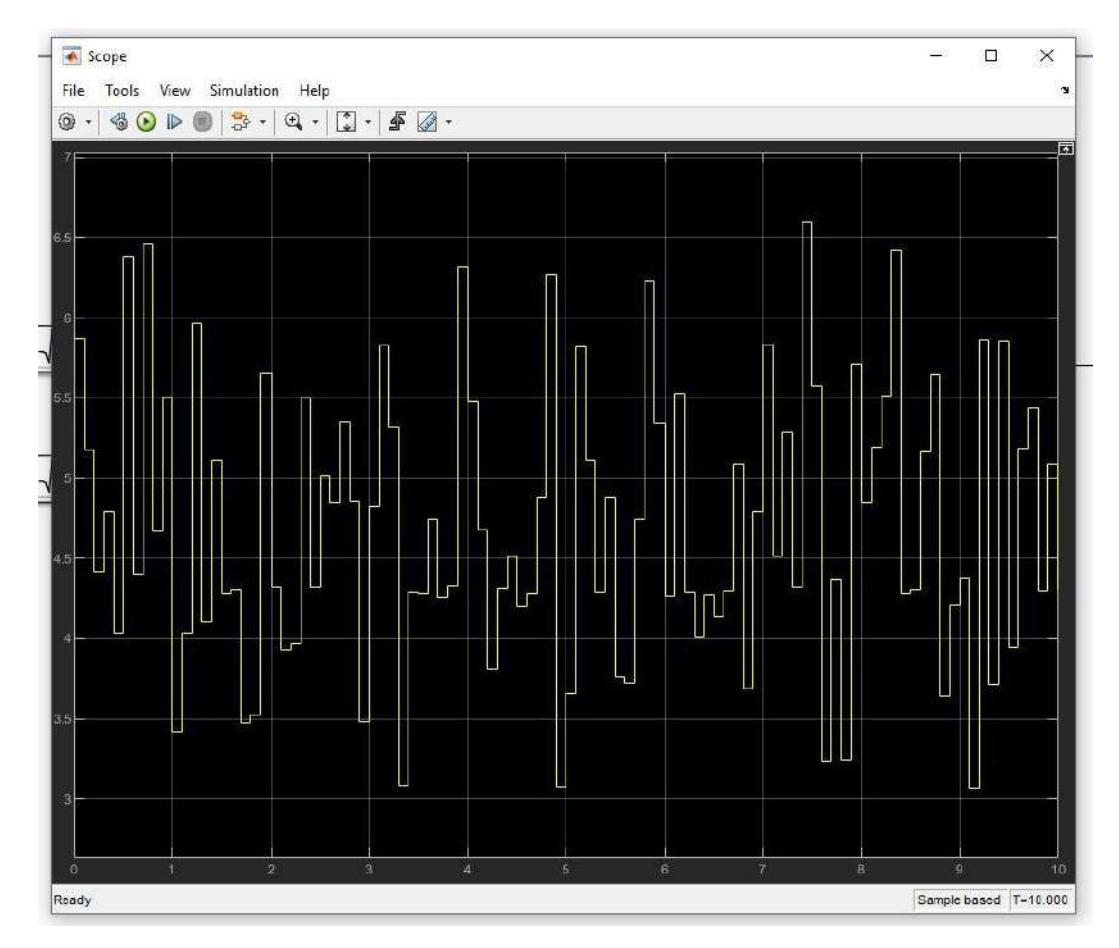

Рисунок 3.10 — *Значення виходу нечіткого контролера*

Результат роботи контролера легко отримати та відстежити для цього необхідно лише, щоб були зчитані дані з входів, опрацьовані в відповідності з базою правил, методами фазифікації та дефазифікації, і в результаті отримаємо чіткі виходи, які будуть структуровані в певних границях.

Як вже було вище сказано, основою роботи нечіткого контролера є база правил, що визначає умови відповідності між вхідними лінгвістичними змінними та виходом, в контексті нечіткого контролеру ці правила визначаються як продукційні правила. Продукційні правила легко витягаються із нечіткої системи за допомогою графічних логічних елементів. Для габаритної нечіткої системи така кількість правил може бути дуже великою, в нашій системі таких правил відносно не багато, тому для прикладу на рисунку 3.8 представлений вид продукційного правила, який можна побудувати у середовищі Simulink.

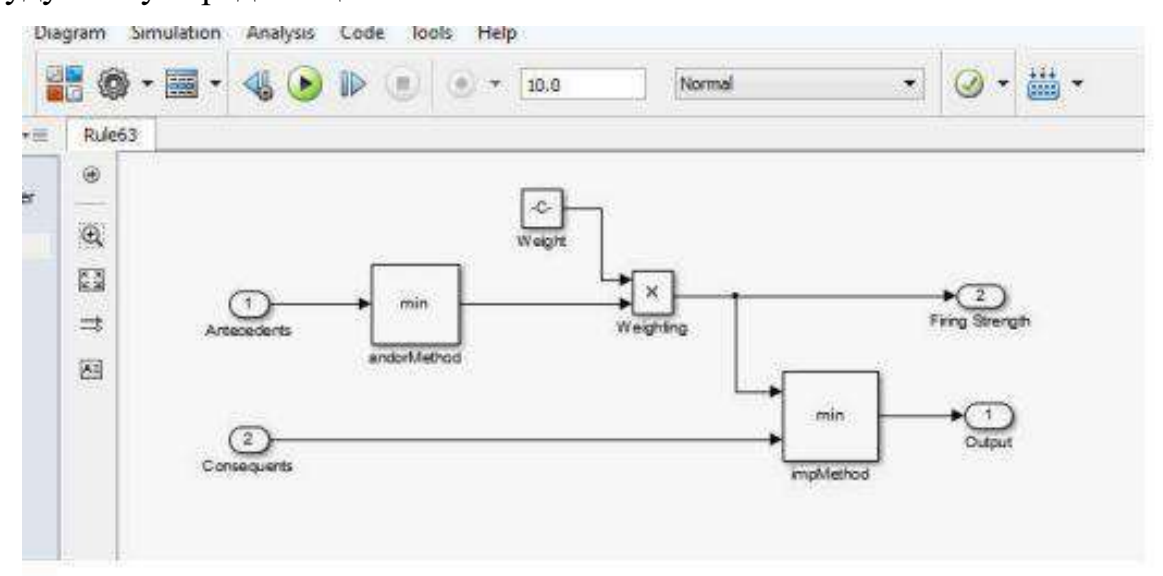

Рисунок 3.11 — *Приклад реалізації продукційного правила в Simulink*

Ще одна важлива складова роботи будь-якої нечіткої системи є функції приналежності, вони використовуються для графічного представлення даних, а також для їх обробки. Для вхідних змінних були використані функції належності Гаусівської форми, а вихідні змінні у трапецеїдальній формі належності. Вибір був зроблений на основі аналізу існуючих та представлених у загальний доступ функцій та прикладів їх використання, враховано всі деталі. В процесі самостійної роботи в ході комбінування було вирішено, що саме, вказані вище функції належності дозволять відобразити дані так, щоб все було зрозуміло та чітко показано користувача.

По природі своїй, нечіткий контролер виробляє адаптуючий сигнал в залежності від величини розбіжності між вихідними координатами об'єкта управління та відповідними координатами еталонної моделі. В залежності від особливості об'єкта управління буду використана традиційна еталонна модель чи нечітка модель. Власне, адаптуючий фактор нечіткого контролера може полягати у зміні правих частин тих баз правил, що призводять до низької якості управління.

Ідея адаптивних систем полягає у введенні в систему управління додаткового контуру адаптації, який і буде забезпечувати корекцію бази правил управління. Дане коректуюче нововведення полягає в наступному: адаптивний нечіткий регулятор оцінює інформацію про зміну про зміну параметрів об'єкта управління за значенням помилки управління і відповідно її похідної. Даний контур формує вплив корекції. Що змінює праві частини правил нечіткого управління.

Таким чином, досягнути найкращого результату та побудувати ефективну і найголовніше працюючу модель контролера можна за допомогою застосування на практиці елементів нечіткої логіки, яка легко може бути імплементована де певної комп'ютерної системи чи до вимірювальної системи.

#### <span id="page-45-0"></span>**3.3 Висновки до третього розділу**

У третьому розділі наукової роботи був розроблений нечіткий логічний контролер для виявлення ІЧ-випромінювання, показана практична частина наукової роботи. Найкраще для реалізації нечіткого контролеру підходить графічний модуль Simulink та Fuzzy Logic Toolbox, що відносяться до програмного забезпечення Matlab. Ці засоби легко дозволяють побудувати бажаний нечіткий контролер завдяки різноманітним вбудованим функціям та бібліотекам. Розроблений нечіткий контролер можна легко імплементувати в детектор ІЧ-випромінювання у якості функціонального мозку. До цього

контролеру також був розроблений алгоритм роботи с входами та виходами і база правил по яким він і буде оперувати с матрицями даних. Були проведені робочі симуляції для перевірки коректності розробленого алгоритму та симуляції для перевірки функнціональності нечіткого логічного контролеру, всі результати були представлені в роботі.

### <span id="page-47-0"></span>**4 РОЗРОБКА МЕТОДИКИ ДЕТЕКТВАННЯ ДЖЕРЕЛАМ ІЧ-ВИПРОМЮВАНННЯ З НЕЧІТКИМ ЛОГІЧНИМ ВИВЕДЕННЯМ ТА РОЗРОБКА СТАРТАП ПРОЕКТУ**

<span id="page-47-1"></span>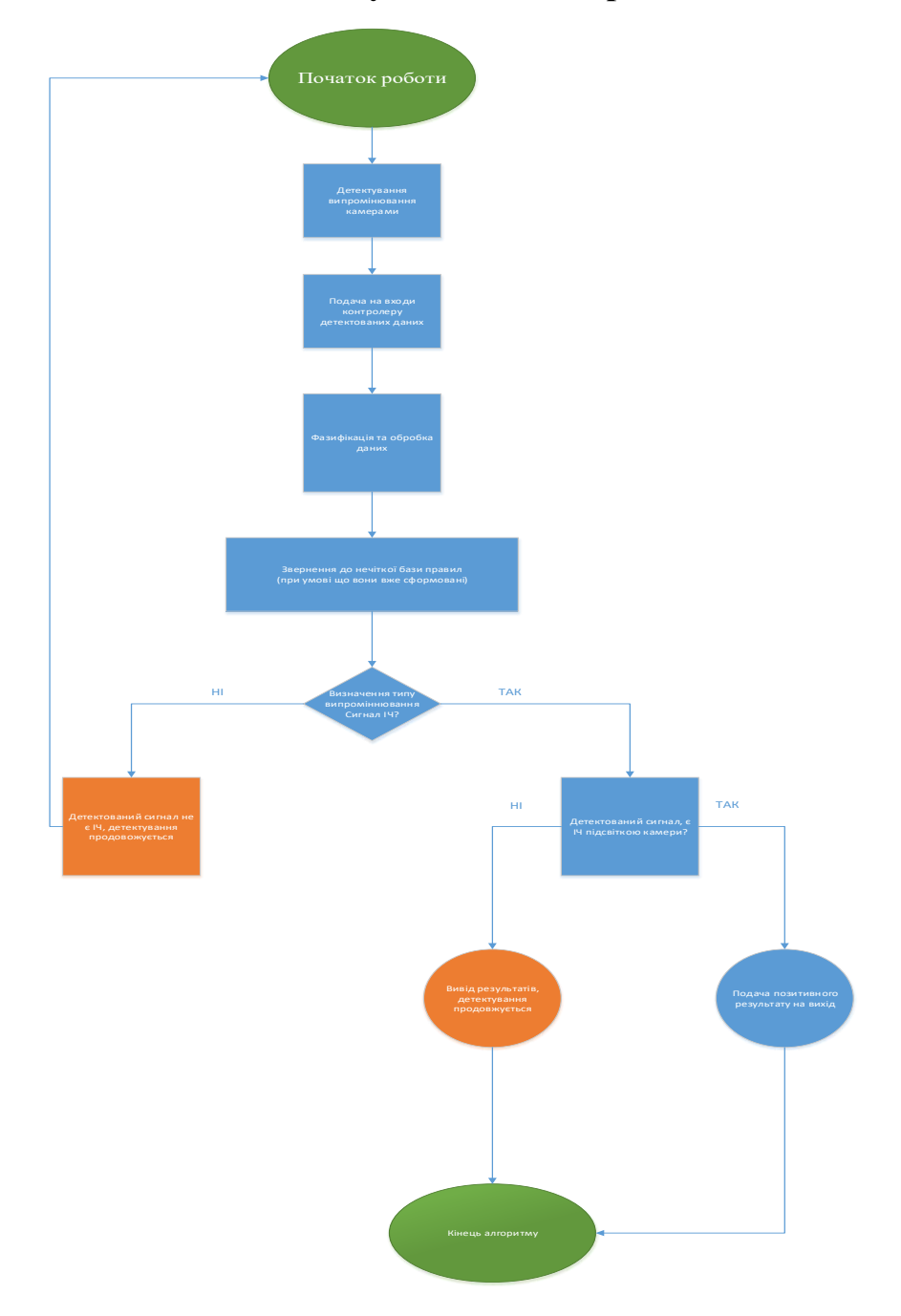

### **4.1 Методика детектування ІЧ-випромінювання**

Рисунок 4.1 — Методика детектування

Основою даної наукової роботи є розробка методики детектування ІЧвипромінювання від різних джерел з обробкою і виведенням з використанням засобів нечіткої логіки. До найбільш поширених форм представлення алгоритмів відносяться: алгоритми на звичайній мові, алгоритми створені на основі псевдокоду, інакше напівформалізований опис, програмна форма та графічна форма. Дана методика є інноваційною, оскільки подібних аналогів не існує. Розроблена методика є графічного типу і була створена у середовищі Microsoft Visio, вище на рисунку 4.1 методика, власне, представлена. Особливістю розробленої методики є можливість детектувати конкретне ІЧвипромінювання серед декілької джерел ІЧ-випромінювання, це є можливим завдяки використанню методів нечіткої логіки, правила першочергово сформовані для пошуку інфрачервоного випромінювання серед інших радіовипромінювань, але при відповідній калібровці нечіткий контролер можна налаштувати на пошук ІЧ-підсвітки камери. Розглянемо методику по пунктам ключовим пунктам:

- Початок роботи запуск камери, ввімкнення робочої станції, налаштування на детектування.
- Детектування випромінення камери камера с ІЧ-прожектором чи вбудованою підсвіткою займається скануванням території, із певною періодичністю посилає дані моніторингу на робочу станцію.
- Подача на входи контролеру детектованих даних інформація, що подається с камери чи камер, конвертується у матриці даних, вище описані «crisp input» і подаються на входи нечіткого контролеру.
- Фазифікація та обробка даних так звані «чіткі входи» проходять процес фазифікації тобто перетворення в так звані лінгвістичні зміни і розподілення відбувається по межам відповідних границь.
- Звернення до нечіткої бази правил далі відбувається основний робочий процес нечіткого контролеру, який пов'язує між собою нечіткі входи та виходи.
- Визначення типу випромінювання відбувається перехід від нечітких виходів до чітких виходів і ми отримуємо інформацію, що нас цікавить — чи є дане випромінювання інфрачервоним. Якщо ні, то алгоритм каже пристрою продовжувати пошук, якщо так то перехід відбувається до наступного блоку в методиці.
- Детектований ІЧ-сигнал є ІЧ-підсвіткою камери? додаткова реалізована функція в нечіткому контролері, яка дозволяє визначити цікаве нам випромінення серед інших джерел інфрачервоного випромінювання.
- Подача результату на вихід отримання оператором інформаціїї про задетектоване ІЧ-випромінювання підсвітки чи ІЧвипромінювання від іншого джерела.

Проаналізувавши всі ключові елементи розробленої методики детектування, можна зробити висновок, що робота алгоритму організована логічно і послідовно, враховані всі важливі операції, що дозволяють реалізувати розроблену систему

#### <span id="page-49-0"></span>**4.2 Розроблення стартап-проекту**

Основним результатом наукової роботи є формування методики детектування джерел з інфрачервоним випромінюванням з нечітким логічним виведенням. Отриманий результат в процесі виконання наукової роботи, на мою думку має практичну цінність для використання його у сфері радіомоніторингу та його похідних. По принципу своєї роботи дана методика реалізує роботи пристрою аналогічно до тепловізору, але з деякими відмінностями. Тепловізор — це пристрій для візуалізації температурного поля та вимірювання температури, а пристрій, що буде створений на основі розробленої методики буде бачити так само тільки лише ІЧ-випромінювання. Для конкретизування застосування даної методики інакше кажучи для виділення ніші використання, необхідно розглянути реальну організацію, що працює з такою специфікою.

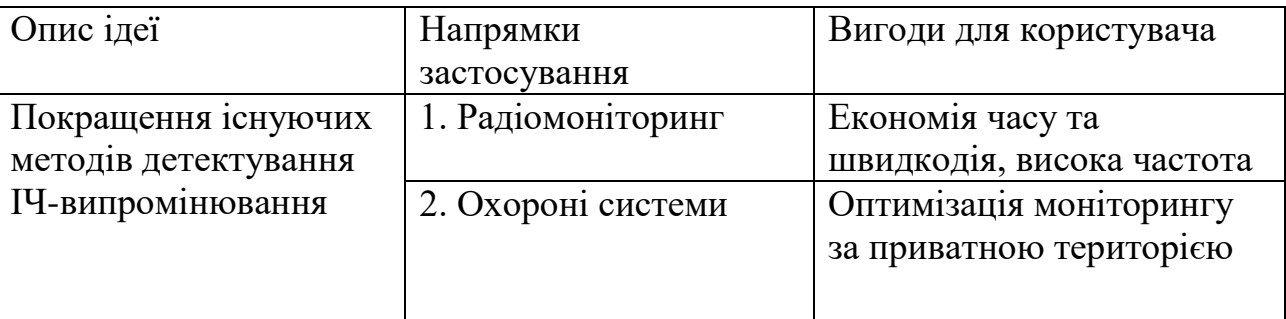

Таблиця 4.1 Опис ідеї стартап-проекту

Зазвичай детектори ІЧ-випромінювання є пристроями невеликих розмірів, стаціонарних варіантів, фактично не існує, а представлену методику можна реалізувати як і мобільному так і стаціонарному вигляді. Для стаціонарного вигляду потрібна лише інформація для входів нечіткого контролера, яка буде братись з моніторингу території камерою чи камерами з ІЧ прожекторами чи вбудованою матрицею. Дана інформація буде поступати на комп'ютер попередньо оброблюватись і на виході нечіткого контролера же буде результат. Для реалізація мобільної установки потрібно буде більше часу та фінансів, адже потрібен буде реалізований на кремнії модуль нечіткого контролера, ІЧ-прожектор та вся компоновка в корпусі, але якщо розглядати все в межах бюджету, то ціна за один такий детектор буде не вище за будьякий інший пристрій з нечітким логічним контролером.

Розглянемо потенційні групи клієнтів, яких може зацікавити дана реалізація методики, та їх основні характеристики і сформуємо орієнтовний перелік вимог до кожної групи.

| Цільова<br>аудиторія<br>(цільові<br>сегменти ринку) | Відмінності у<br>поведінці різних<br>потенційних<br>ЦІЛЬОВИХ ГРУП<br>клієнтів | Вимоги<br>споживачів до<br>товару                   |
|-----------------------------------------------------|-------------------------------------------------------------------------------|-----------------------------------------------------|
| Служби безпеки                                      | Покращення<br>моніторингу<br>охороняємих<br>об'єктів                          | Швидкість<br>розгортання.<br>Надійність<br>системи. |

Таблиця 4.2 Характеристика потенційних клієнтів

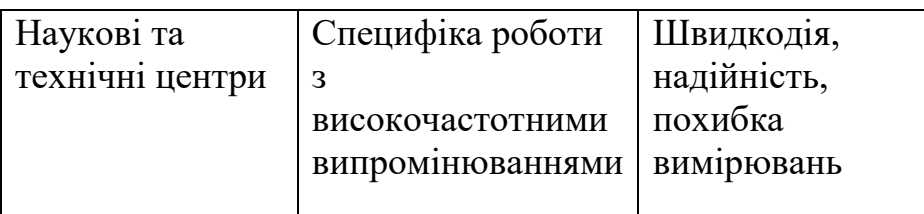

Далі сформуємо концепцію товару в контексті маркетингу, яким буду користуватись потенційний споживач, це наведено в таблиці 4.3 і підсумуємо результати попереднього аналізу конкурентоспроможності товару.

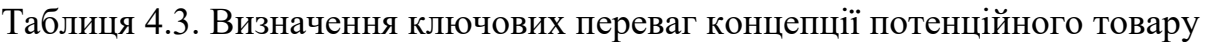

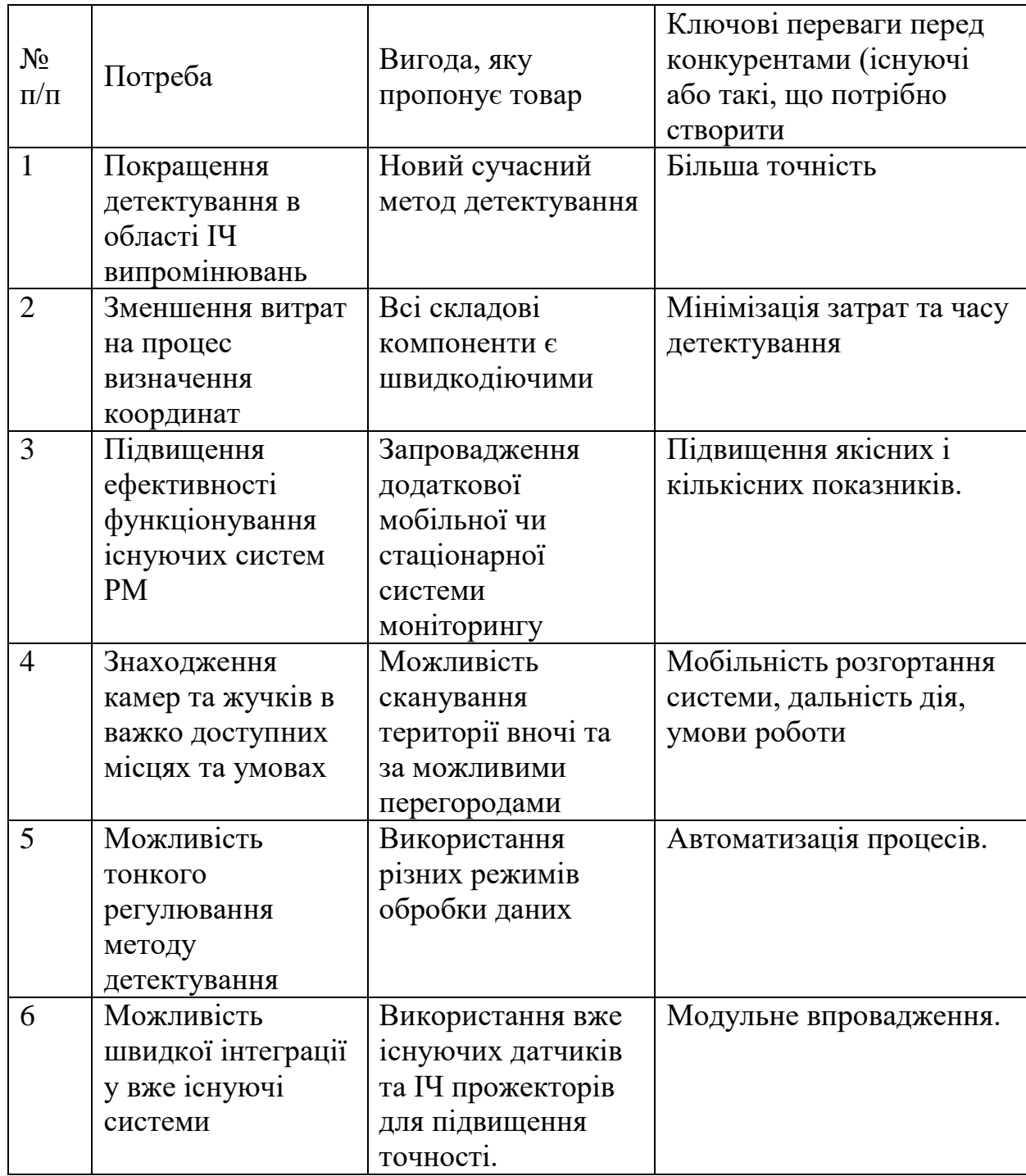

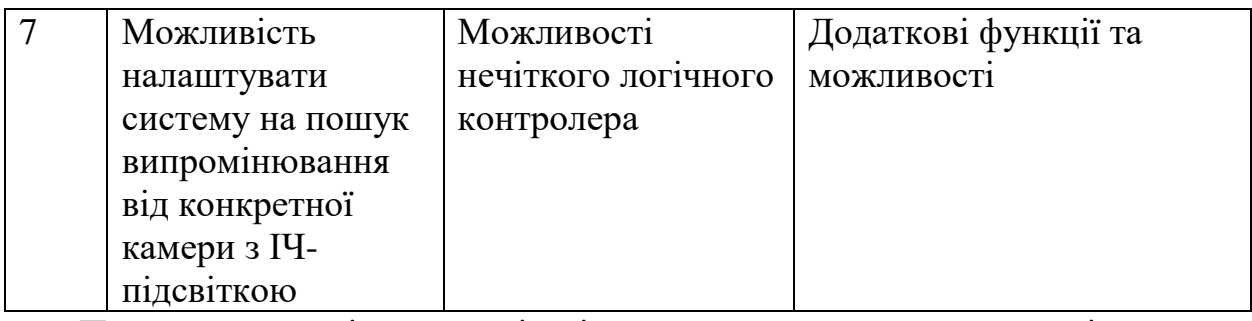

Перевагою технічної реалізації даної методики в у вигляді стартаппроекту є доволі широкий круг споживачів — це як приватні особи, яких цікавить особиста безпека і недоторканість майна; державні інфраструктури, які потребують надійного захисту та моніторингу; спеціальні організації, які спеціалізуються на наданні послуг в сфері безпеки. Конкурентоспроможність доволі висока, оскільки подібних аналогів не існує, а можливості нечіткої логіки є дуже перспективні, і дуже сильно автоматизують процес детектування на самоконтроль, що чудово економить гроші та час.

Доцільно було б запропонувати метод як стартовий проект, отримати зворотній зв'язок, та після кількох релізів доопрацьовати методику, за необхідністю виправити наявні помилки і отримавши на руки готовий пристрій переходи на новий рівень реалізації. Проект може бути використаний, як складова частина систем РМ вищого порядку.

#### <span id="page-53-0"></span>**ВИСНОВКИ**

1. У результаті огляду теоретичних існуючих рішень та порівняння пристроїв-аналогів, визначено їх основні переваги та недоліки. Проаналізувавши їх був розроблений основний напрямок розробки.

2. Розроблено алгоритм роботи нечіткого контролеру та створена база нечітких правил в середовищі Fuzzy Logic Toolbox.

3.Створено нечіткий контролер спеціально для роботи з інфрачервоним випромінюванням в програмі Simulink

4. Розроблена методика детектування джерел ІЧ-випромінювання з нечітким логічним виведенням.

5. Розглянута перспектива технічної реалізації даної методики в пункті стартап-проект.

#### **ПЕРЕЛІК ДЖЕРЕЛ ПОСИЛАНЬ**

<span id="page-54-0"></span>1.Інфрачервоне випромінювання — HEAT PLUS . *URL*: <https://heatplus.ua/stati/infrakrasnoye-izlucheniye> (дата звернення 15.02.2023).

2. Що таке ІЧ-підсвітка — Unitsolutions. *URL*: <https://unitsolutions.ru/blog/terminologiya/chto-takoe-ik-podsvetka> (дата звернення 20.02.2023)*.*

3. Що таке ІЧ-підсвітка і навіщо вона потрібна — Control. *URL*: https://control.ua/chto-takoe-ik-podsvetka-i-zachem-ona-nuzhna-.html (дата звернення 20.02.2023)*.*

4. Інфрачервоний прожектор Yoso ІЧ прожектор IRF-2012-24 12V 40 W — F.ua. *URL*:<https://f.ua/ua/yoso/ik-projektor-irf-2012-24-12v-40w.html>(дата звернення 25.02.2023)*.*

5. Детектор жучків, індикатор прослушки, пристрій для виявлення прихованих камер Protect K-68 — Rozetka. *URL*: <https://rozetka.com.ua/ua/232924717/p232924717/>(дата звернення 27.02.2023)*.*

6. Антижучок детектор жучків і скритих камер детектор прослуховування Pavlysh **DK18** — Rozetka. *URL*: <https://rozetka.com.ua/ua/347009085/p347009085/> (дата звернення 27.02.2023)*.*

7. Детектор жучків, прихованих камер ручка антижучок Detector Pen RF-60 — Rozetka. *URL*: <https://rozetka.com.ua/ua/347009064/p347009064/> (дата звернення 27.02.2023)*.*

8. Портативний індикатор поля iProTech iProtect 1205 — Rozetka. *URL*: [https://rozetka.com.ua/ua/iprotech\\_iprotect\\_1205/p12106123/](https://rozetka.com.ua/ua/iprotech_iprotect_1205/p12106123/) (дата звернення 27.02.2023)*.*

9. Kasper-I, детектор інфрачервоних камер і фотопасток — iBugHunter. *URL*: <https://ibughunter.com.ua/uk/kasper-i-detektor/> (дата звернення 27.02.2023)*.*

10. Детектор невидимого інфрачервоного випромінювання Блик-М виявителі камер відеоспостереження лазерних і ІЧ — Video Universal. *URL*: <https://vidun.org/ua/p1260445328-detektor-nevidimogo-infrakrasnogo.html> (дата звернення 27.02.2023)*.*

11. M8000 Детектор жучків GPS трекерів і прихованих відеокамер — BEZPEKA INFO. *URL*: [https://bezpekainfo.com.ua/antizuchki/detektory](https://bezpekainfo.com.ua/antizuchki/detektory-zhuchkov-i-kamer/detektor-zhuchkov-gps-trekerov-i-skrytyx-videokamer-m8000)[zhuchkov-i-kamer/detektor-zhuchkov-gps-trekerov-i-skrytyx-videokamer-m8000](https://bezpekainfo.com.ua/antizuchki/detektory-zhuchkov-i-kamer/detektor-zhuchkov-gps-trekerov-i-skrytyx-videokamer-m8000) (дата звернення 27.02.2023)*.*

12. Електромагнітне випромінювання-безпечно чи ні — Uatom. *URL*:

[https://www.uatom.org/2022/01/17/elektromagnitne-viprominyuvannya](https://www.uatom.org/2022/01/17/elektromagnitne-viprominyuvannya-bezpechno-chi-ni.html)[bezpechno-chi-ni.html](https://www.uatom.org/2022/01/17/elektromagnitne-viprominyuvannya-bezpechno-chi-ni.html) (дата звернення 1.03.2023)*.*

13. Муляж камери вуличної «Циліндр ІЧ» — Ohrana.ua. *URL*: <https://ohrana.ua/uk/mulyazhi-videokamer/mulyazh-tsilindr-ik-v2.html>

(дата звернення 5.03.2023)*.*

14. Теорія алгоритмів і математична логіка — Elearning.ua. *URL*: [https://elearning.sumdu.edu.ua/free\\_content/lectured:5de5178bb62ca7a97fe35cba8](https://elearning.sumdu.edu.ua/free_content/lectured:5de5178bb62ca7a97fe35cba8b92d1b337ee8101/latest/8080/index.html) [b92d1b337ee8101/latest/8080/index.html](https://elearning.sumdu.edu.ua/free_content/lectured:5de5178bb62ca7a97fe35cba8b92d1b337ee8101/latest/8080/index.html)

(дата звернення 5.03.2023)*.*

15. Novаk V., Perfilieva I., Mockor J. Mathematical principles of fuzzy logic: Kluwer Academic Publishers,1999. P. 15.

16. Басюк Н.В., Булило І.І. Аналіз поточного стану комп'ютерної системи на основі нечіткої логіки. Матеріали I науково–практичної конференції молодих вчених та студентів «Інтелектуальні комп'ютерні системи та мережі». Тернопіль: Видавництво ТНЕУ, 2019. С. 22

17. Дубчак Л. Метод обробки нечітких даних на основі механізму Мамдані. Системи обробки інформації. 2012. Вип. 7(105). 131

18. Леоненков А. Нечеткое моделирование в MATLAB и fuzzyTECH. Санкт–Петербург: БХВ–Петербург, 2005. 736 с

19. Блюмин С., Шуйкова И., Сараев П. Нечеткая логика: алгебраические основы и приложения: монография. Киев, ЛЭГИ, 2002. 113 с

20. Мирончук Ю., Куріненко О. Побудова функцій належності нечітких множин, які відповідають кількісним експертним оцінкам фізичних величин. Системи обробки інформації. 2017. Вип.1. С. 93–97.

21.Лазарєв Ю. Моделювання динамічних систем у Matlab. Київ: НТУУ «КПІ», 2011. 421 с

#### **ДОДАТОК А**

#### <span id="page-57-0"></span>Лістинг коду розробленого алгоритму нечіткого логічного контролеру

```
function defuzzifiedOutputs = fcn(sumAntecedentOutputs,...
    aggregatedOutputs,fis, samplePoints, SimulateUsing, diagnostics)
if SimulateUsing==1 && coder.internal.canUseExtrinsic ...
         && (isa(aggregatedOutputs,'double') || 
isa(aggregatedOutputs,'single'))
    defuzzifiedOutputs = zeros(fis.numOutputs, 1, 'like', aggregatedOutputs);
     if fis.inputFuzzySetType==1
         if strcmp(char(fis.type),'mamdani')
             if isa(aggregatedOutputs,'double')
                 defuzzifiedOutputs(:) = feval(['fuzzy.internal.codegen.' ...
                     'applyMamdaniDefuzzificationMethod double mex'],...
                    samplePoints, sumAntecedentOutputs, aggregatedOutputs, ...
                    fis,diagnostics);
             else
                 defuzzifiedOutputs(:) = feval(['fuzzy.internal.codegen.' ...
                     'applyMamdaniDefuzzificationMethod_single_mex'],...
                    samplePoints, sumAntecedentOutputs, aggregatedOutputs, ...
                    fis,diagnostics);
             end
         else
             if isa(aggregatedOutputs,'double')
                 defuzzifiedOutputs(:) = feval(['fuzzy.internal.codegen.' ...
                     'applySugenoDefuzzificationMethod double mex'],...
                    sumAntecedentOutputs, aggregatedOutputs, ...
                    fis,diagnostics);
             else
                 defuzzifiedOutputs(:) = feval(['fuzzy.internal.codegen.' ...
                     'applySugenoDefuzzificationMethod single mex'],...
                    sumAntecedentOutputs, aggregatedOutputs, ...
                    fis,diagnostics);
             end
         end
     else
         if strcmp(char(fis.type),'mamdani')
             if isa(aggregatedOutputs,'double')
                 defuzzifiedOutputs(:) = feval(['fuzzy.internal.codegen.' ...
                     'applyMamdaniDefuzzificationMethodType2 double mex'],...
                    samplePoints, sumAntecedentOutputs, aggregatedOutputs, ...
                    fis,diagnostics);
             else
                 defuzzifiedOutputs(:) = feval(['fuzzy.internal.codegen.' ...
                     'applyMamdaniDefuzzificationMethodType2 single mex'],...
                    samplePoints, sumAntecedentOutputs, aggregatedOutputs, ...
                    fis,diagnostics);
             end
         else
             if isa(aggregatedOutputs,'double')
                 defuzzifiedOutputs(:) = feval(['fuzzy.internal.codegen.' ...
                     'applySugenoDefuzzificationMethodType2 double mex'],...
                    sumAntecedentOutputs, aggregatedOutputs, ...
                    fis, diagnostics);
             else
                 defuzzifiedOutputs(:) = feval(['fuzzy.internal.codegen.' ...
                     'applySugenoDefuzzificationMethodType2 single mex'],...
```

```
sumAntecedentOutputs, aggregatedOutputs, ...
                     fis,diagnostics);
             end
         end
     end
else
     if fis.inputFuzzySetType==1
        if isequal(fis.type,uint8('mamdani'))
             defuzzifiedOutputs = ...
                 fuzzy.internal.codegen.applyMamdaniDefuzzificationMethod(...
                samplePoints, sumAntecedentOutputs, aggregatedOutputs, ...
                 fis,diagnostics);
         else
             defuzzifiedOutputs = ...
                 fuzzy.internal.codegen.applySugenoDefuzzificationMethod(...
                sumAntecedentOutputs, aggregatedOutputs, fis, diagnostics);
         end
     else
        if isequal(fis.type,uint8('mamdani'))
             defuzzifiedOutputs = ...
fuzzy.internal.codegen.applyMamdaniDefuzzificationMethodType2(...
                samplePoints, sumAntecedentOutputs, aggregatedOutputs, ...
                 fis,diagnostics);
         else
             defuzzifiedOutputs = ...
fuzzy.internal.codegen.applySugenoDefuzzificationMethodType2(...
                sumAntecedentOutputs, aggregatedOutputs, fis, diagnostics);
         end
     end
end
end
                       Код для дефазифікації вихідних даних
function aggregatedOutputs = fcn(inputs,antecedentOutputs, ...
    fis, samplePoints, SimulateUsing)
if SimulateUsing==1 && coder.internal.canUseExtrinsic ...
         && (isa(inputs,'double') || isa(inputs,'single'))
    aqqreqatedOutputs = zeros(fis.aqqSize, 'like', inputs); if fis.inputFuzzySetType==1
         if strcmp(char(fis.type),'mamdani')
             if isa(inputs,'double')
                 aggregatedOutputs(:) = feval(['fuzzy.internal.codegen.' ...
                     'evaluateRuleConsequentForMamdaniFIS double mex'],...
                    antecedentOutputs, fis, samplePoints);
             else
                 aggregatedOutputs(:) = feval(['fuzzy.internal.codegen.' ...
                     'evaluateRuleConsequentForMamdaniFIS single mex'],...
```

```
antecedentOutputs, fis, samplePoints);
     end
 else
```

```
 if isa(inputs,'double')
     aggregatedOutputs(:) = feval(['fuzzy.internal.codegen.' ...
```

```
 'evaluateRuleConsequentForSugenoFIS_double_mex'],...
                      inputs,antecedentOutputs,fis);
             else
                aqqreqatedOutputs (:) = feval(['fuzzy.internal.codegen.' ...
                     'evaluateRuleConsequentForSugenoFIS single mex'],...
                      inputs,antecedentOutputs,fis);
             end
         end
     else
         if strcmp(char(fis.type),'mamdani')
             if isa(inputs,'double')
                 aggregatedOutputs(:) = feval(['fuzzy.internal.codegen.' ...
'evaluateRuleConsequentForMamdaniFISType2 double mex'],...
                     antecedentOutputs, fis, samplePoints);
             else
                 aggregatedOutputs(:) = feval(['fuzzy.internal.codegen.' ...
'evaluateRuleConsequentForMamdaniFISType2_single_mex'],...
                     antecedentOutputs, fis, samplePoints);
             end
         else
             if isa(inputs,'double')
                 aggregatedOutputs(:) = feval(['fuzzy.internal.codegen.' ...
                     'evaluateRuleConsequentForSugenoFISType2 double mex'],...
                     inputs,antecedentOutputs,fis);
             else
                aggreatedOutputs (:) = feval(['fuzzy.internal. codegen.' ...'evaluateRuleConsequentForSugenoFISType2 single mex'],...
                      inputs,antecedentOutputs,fis);
             end
         end
     end
else
     if fis.inputFuzzySetType==1
         if strcmp(char(fis.type),'mamdani')
             aggregatedOutputs = ...
fuzzy.internal.codegen.evaluateRuleConsequentForMamdaniFIS(...
                antecedentOutputs, fis, samplePoints);
         else
             aggregatedOutputs = ...
                 fuzzy.internal.codegen.evaluateRuleConsequentForSugenoFIS(...
                 inputs,antecedentOutputs,fis);
         end
     else
         if strcmp(char(fis.type),'mamdani')
             aggregatedOutputs = ...
fuzzy.internal.codegen.evaluateRuleConsequentForMamdaniFISType2(...
                antecedentOutputs, fis, samplePoints);
         else
            aggregatedOutputs = ...
fuzzy.internal.codegen.evaluateRuleConsequentForSugenoFISType2(...
                 inputs,antecedentOutputs,fis);
         end
     end
end
end
```